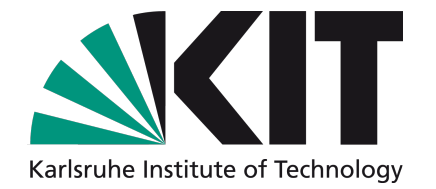

# **Semantic Web Modelling Languages (Part 1)**

Tutorial at IJCAI2009 July 13, 2009

Forschungszentrum Karlsruhe in der Helmholtz-Gemeinschaft

Universität Karlsruhe (TH) Research University · founded 1825

Pascal Hitzler

Markus Krötzsch

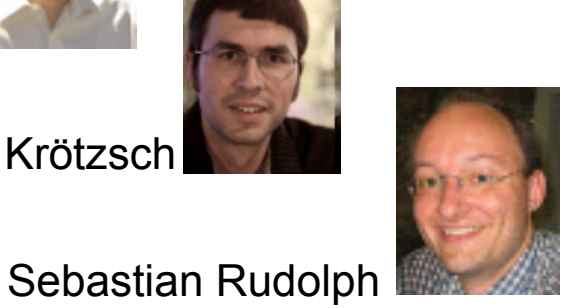

#### AIFB, Universität Karlsruhe (TH)

http://www.pascal-hitzler.de http://korrekt.org http://www.sebastian-rudolph.de

KIT – The cooperation of Forschungszentrum Karlsruhe GmbH and Universität Karlsruhe (TH) NAMEL AND NOW KIT LOOU

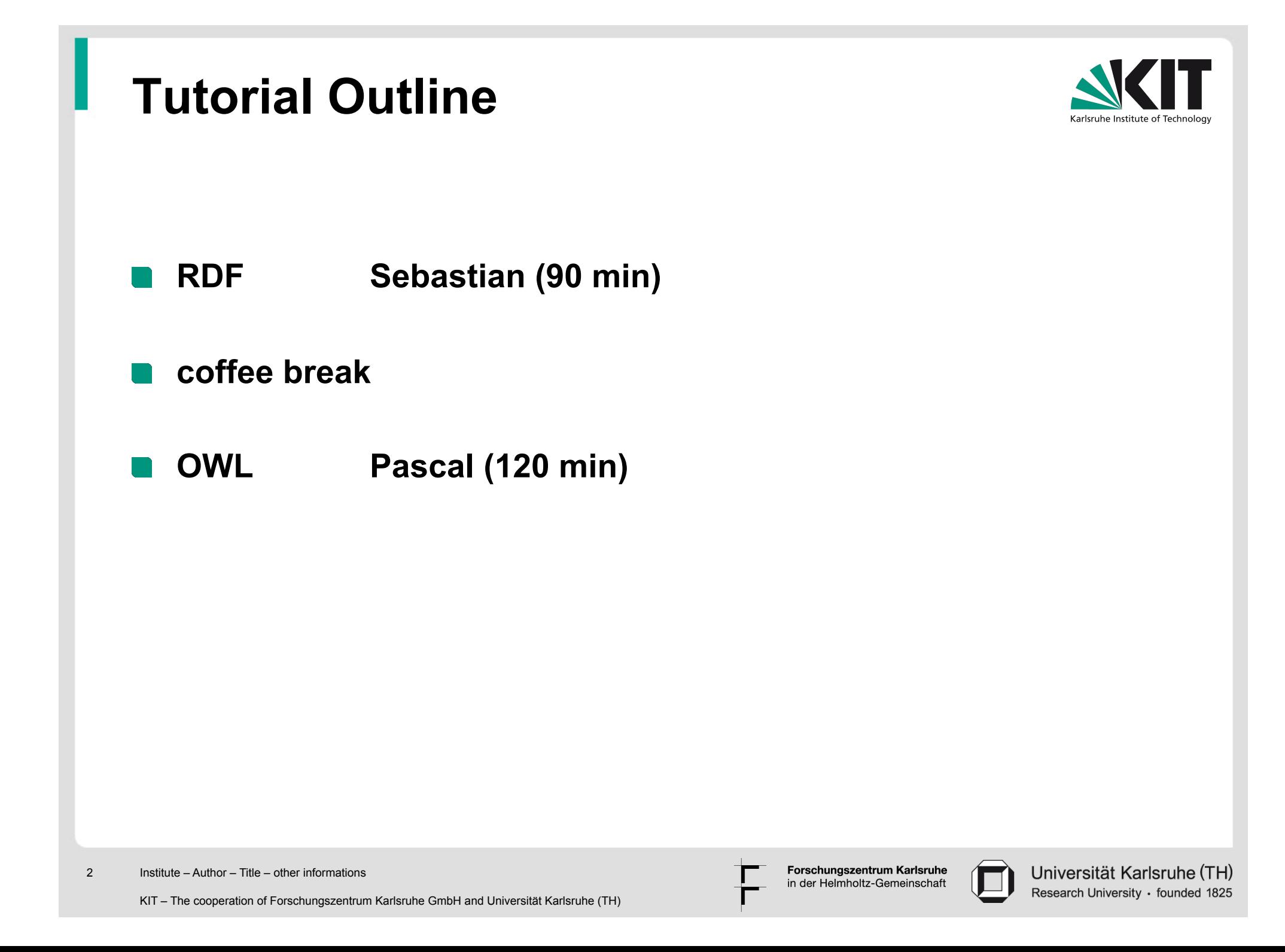

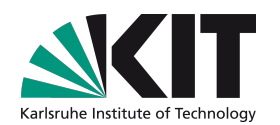

#### **Full set of slides available from**

#### **http://www.semantic-web-book.org/page/IJCAI-09\_Tutorial**

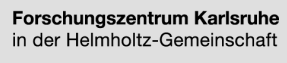

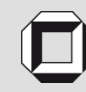

Universität Karlsruhe (TH) Research University · founded 1825

#### **References**

**W3C Specification: http://www.w3.org/RDF/** 

**Pascal Hitzler, Markus Krötzsch, Sebastian Rudolph, York Sure, Semantic Web – Grundlagen. Springer, 2008. http://www.semantic-web-grundlagen.de/ (In German.)** 

**Pascal Hitzler, Markus Krötzsch, Sebastian Rudolph, Foundations of Semantic Web Technologies. Chapman & Hall/CRC, 2009. http://www.semantic-web-book.org/wiki/FOST (Grab a flyer from us.)** 

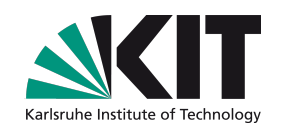

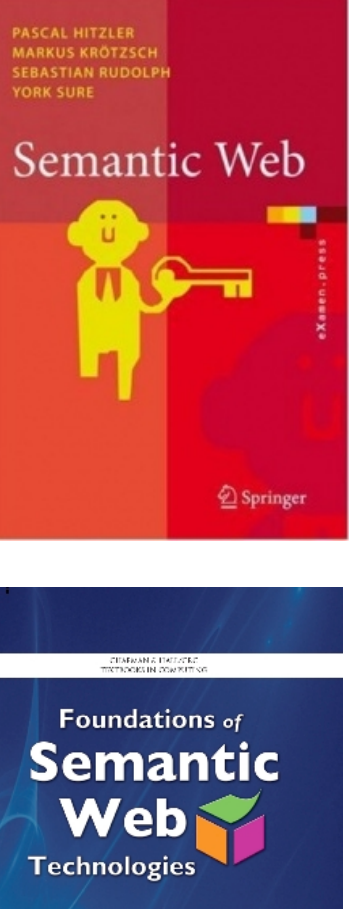

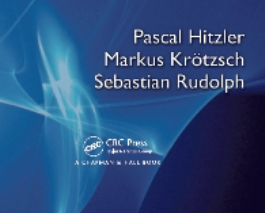

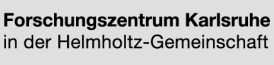

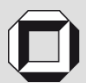

Universität Karlsruhe (TH) Research University · founded 1825

# **Outline**

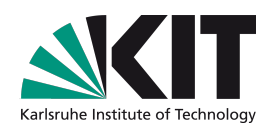

- **Graph-Based Knowledge Representation**
- **RDF Building Blocks and Turtle Syntax**
- **Model Theory for RDF**
- **RDF Schema**
- **RDFS Entailment**
- **Shortcomings of RDF**

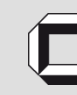

## **Why Semantic Web Modelling?**

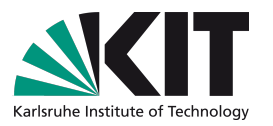

- **Initially, the Web was made for humans reading webpages.**
- **But there's too much information out there to be entirely checked by a human with a specific information need.**
- **Machines can process large amounts of data.**
- **Normal Web data (such as HTML) is not suitable for contentsensitive machine processing (ambiguous, relies on background knowledge, etc.)**
- **Semantic Web is concerned with representing information distributed across the Web in a machine-interpretable way.**
- **So, why not use XML?**

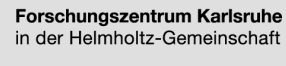

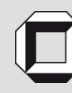

Universität Karlsruhe (TH) Research University · founded 1825

# **Shortcomings of (Pure) XML**

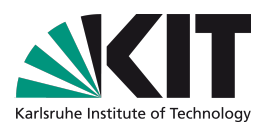

**Task: express "The Book 'Foundations of Semantic Web Technologies' is published at CRC Press."** 

#### **many options:**

```
<published>
<publisher>CRC Press</publisher>
<book>Foundations of Semantic Web Technologies</book>
</published>
```
<publisher name="CRC Press"> <published book="Foundations of Semantic Web Technologies/> </publisher>

<book name="Foudations of Semantic Web Technologies"> <published publisher="CRC Press"/> </book>

**ambiguity and tree structure inappropriate for intended purpose** 

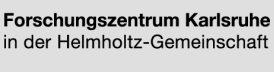

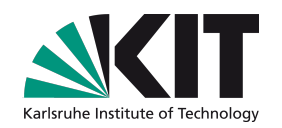

### **Web-Wide Linked Open Data – The Vision Becoming True**

8

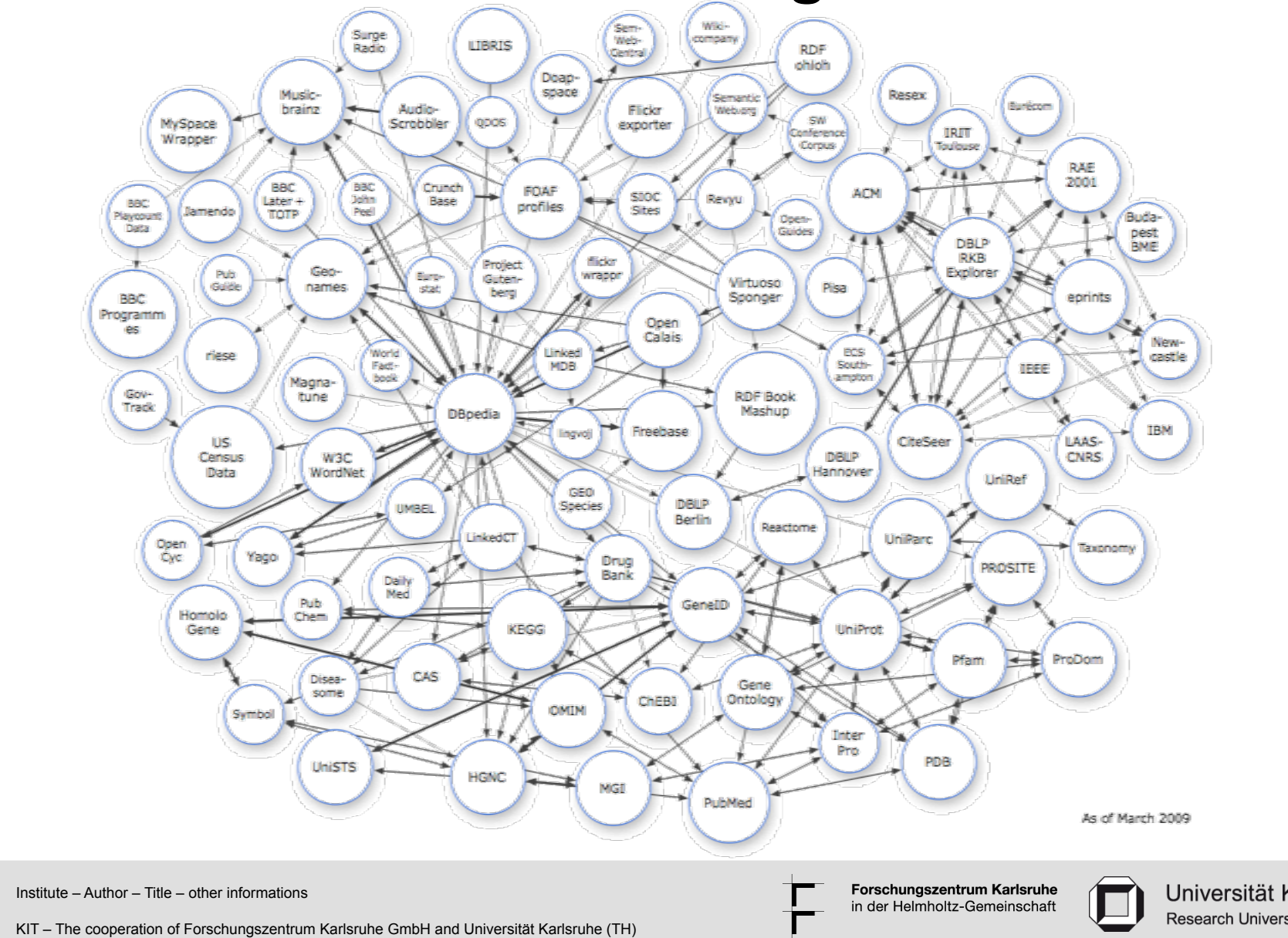

Universität Karlsruhe (TH) Research University · founded 1825

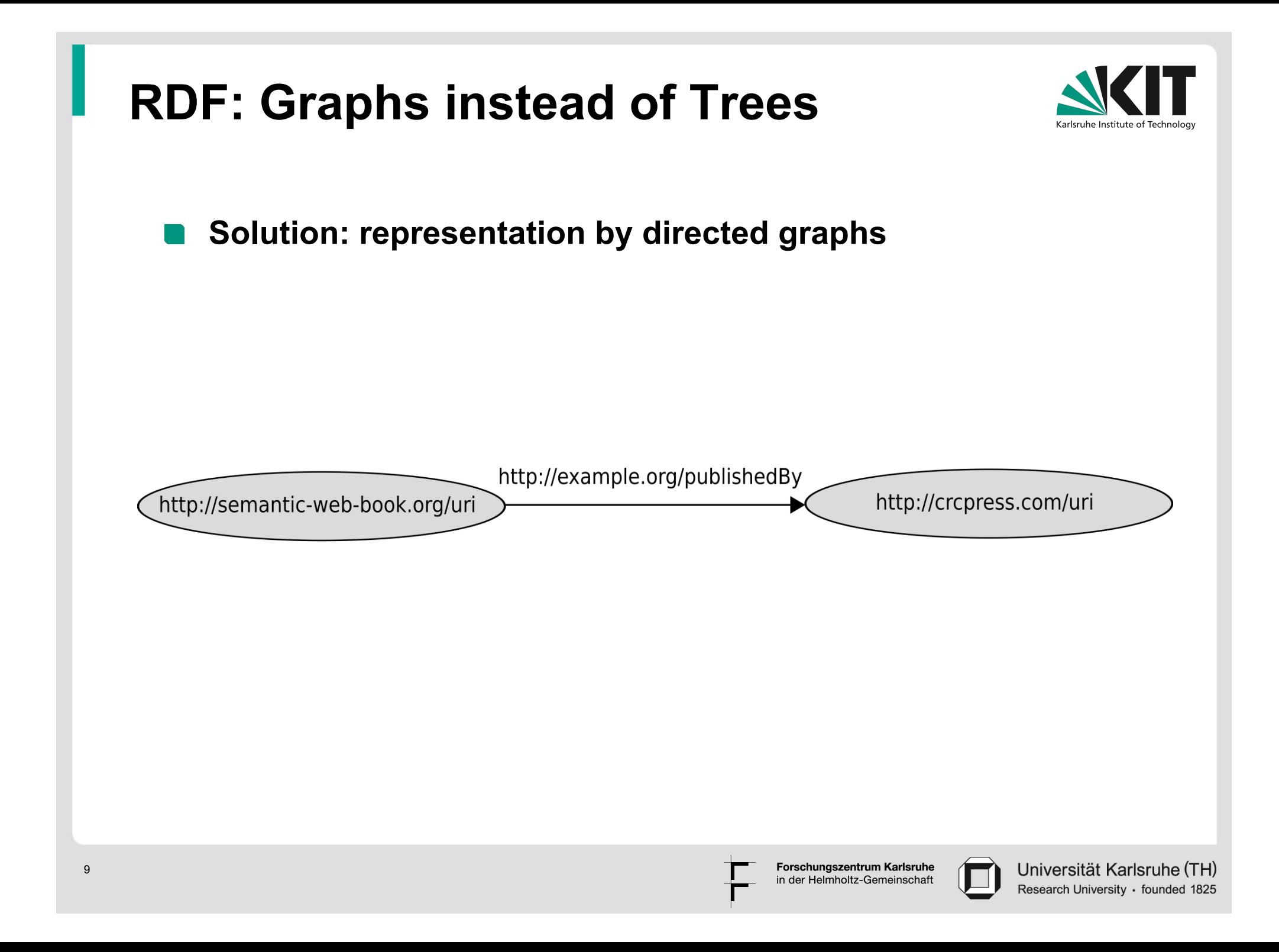

# **RDF**

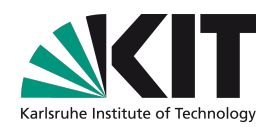

- **"Resource Description Framework"**
- **W3C Recommendation (http://www.w3.org/RDF)**
- **RDF is a data model (not one specific syntax)** 
	- originally designed for providing metadata for Web resources, **later used for more general purposes**
	- **encodes structured informationen**
	- **universal machine-readable exchange format**

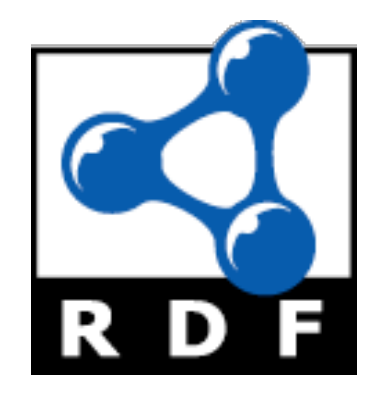

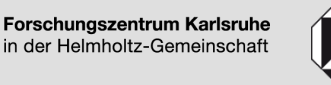

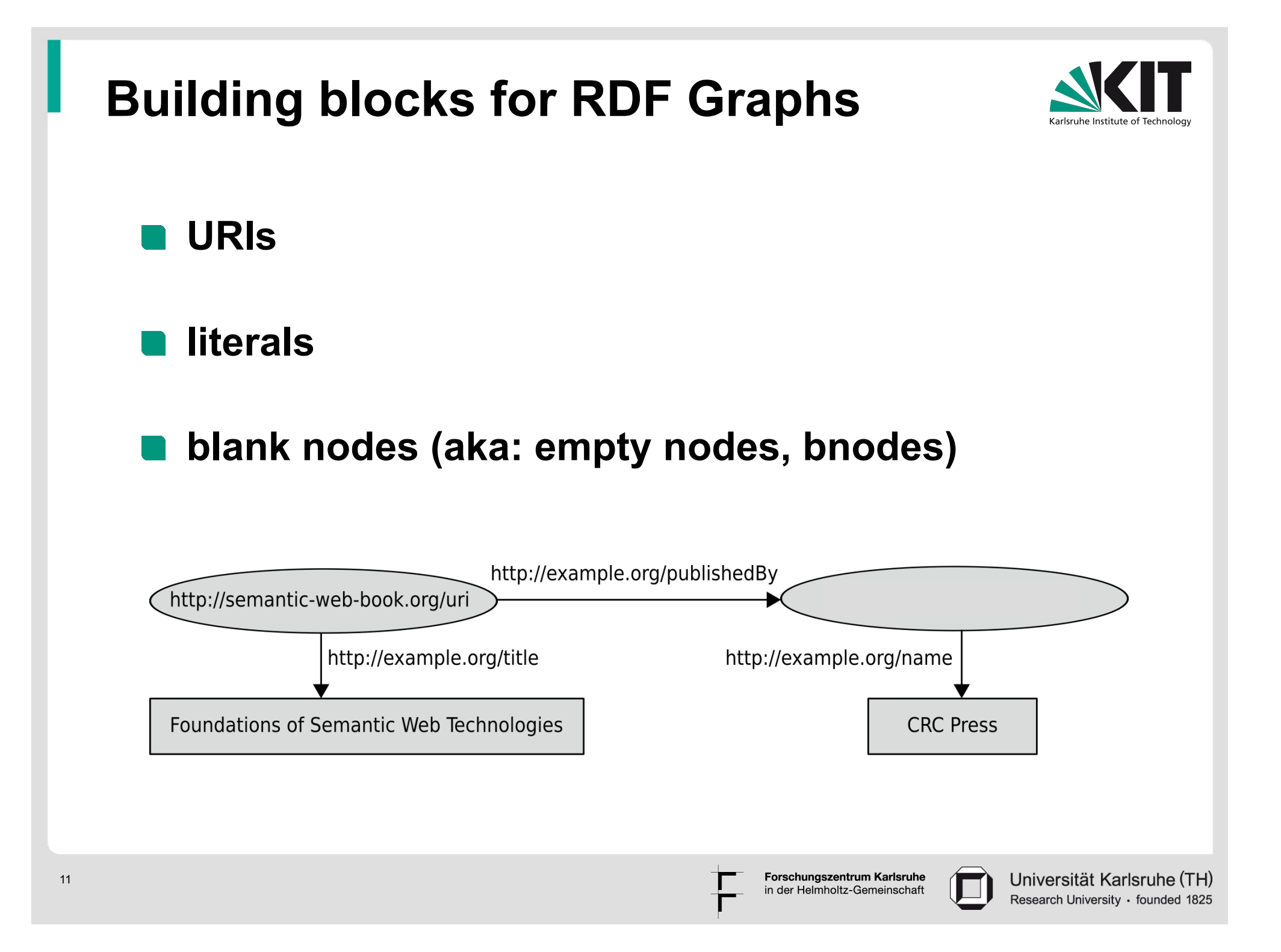

### **URIs - Idea**

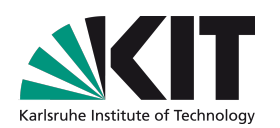

- **URI = Uniform Resource Identifier**
- **allow for denoting resources in a world-wide unambiguous way**
- **a resource can be any object that possesses a clear identity (within the context of a given application)**
- **examples: books, cities, humans, publishers, but also relations between those, abstract concepts, etc.**
- **already realized in some domains: e.g., ISBN for books**

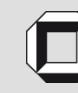

# **URIs - Syntax**

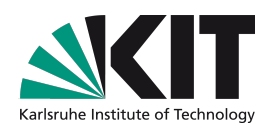

- **Builds on concept of URLs but not every URI refers to a Web document (but often the URL of a document is used as its URI)**
- **URI starts with so-called URI schema separated from the following part by ":" (e.g, http, ftp, mailto)**
- **mostly hierarchical internal structure**

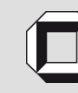

## **Self-defined URIs**

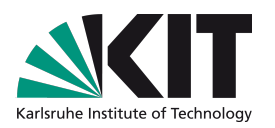

- **necessary if no URI exists (yet) for a resource (or it is not known)**
- **strategy for avoiding unwanted clashes: use http URIs of webspace you control**
- **this also allows you to provide some documentation about the URI**
- **How to distinguish URI of a resource from URI of the associated documents describing it?**
- **Example: URI for "Othello"** 
	- **don't use:** 
		- **http://de.wikipedia.org/wiki/Othello**
	- **rather use:** 
		- **http://de.wikipedia.org/wiki/Othello#URI**

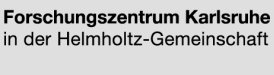

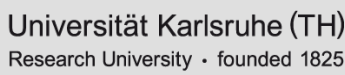

# **Literals**

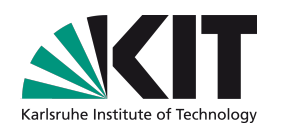

- **used for representing data values**
- **written down as strings**
- **interpreted via assigned** *datatype*
- **literals without explicitly associated datatype are treated like strings**

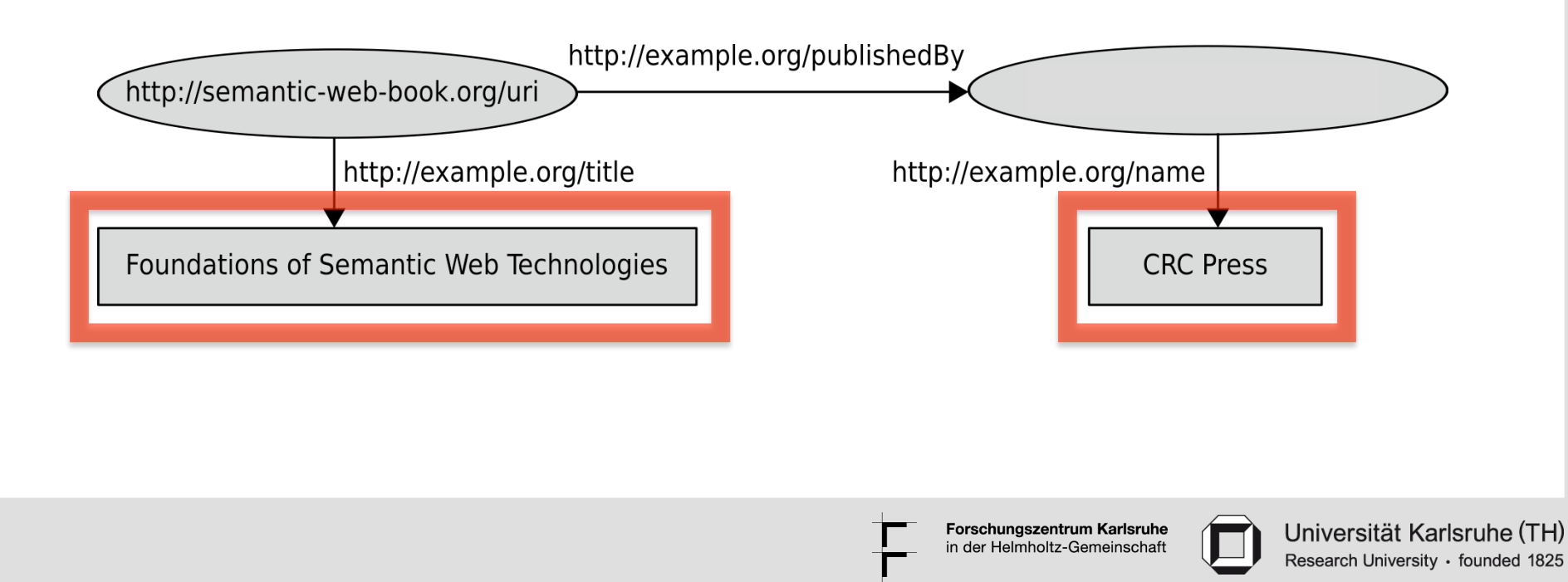

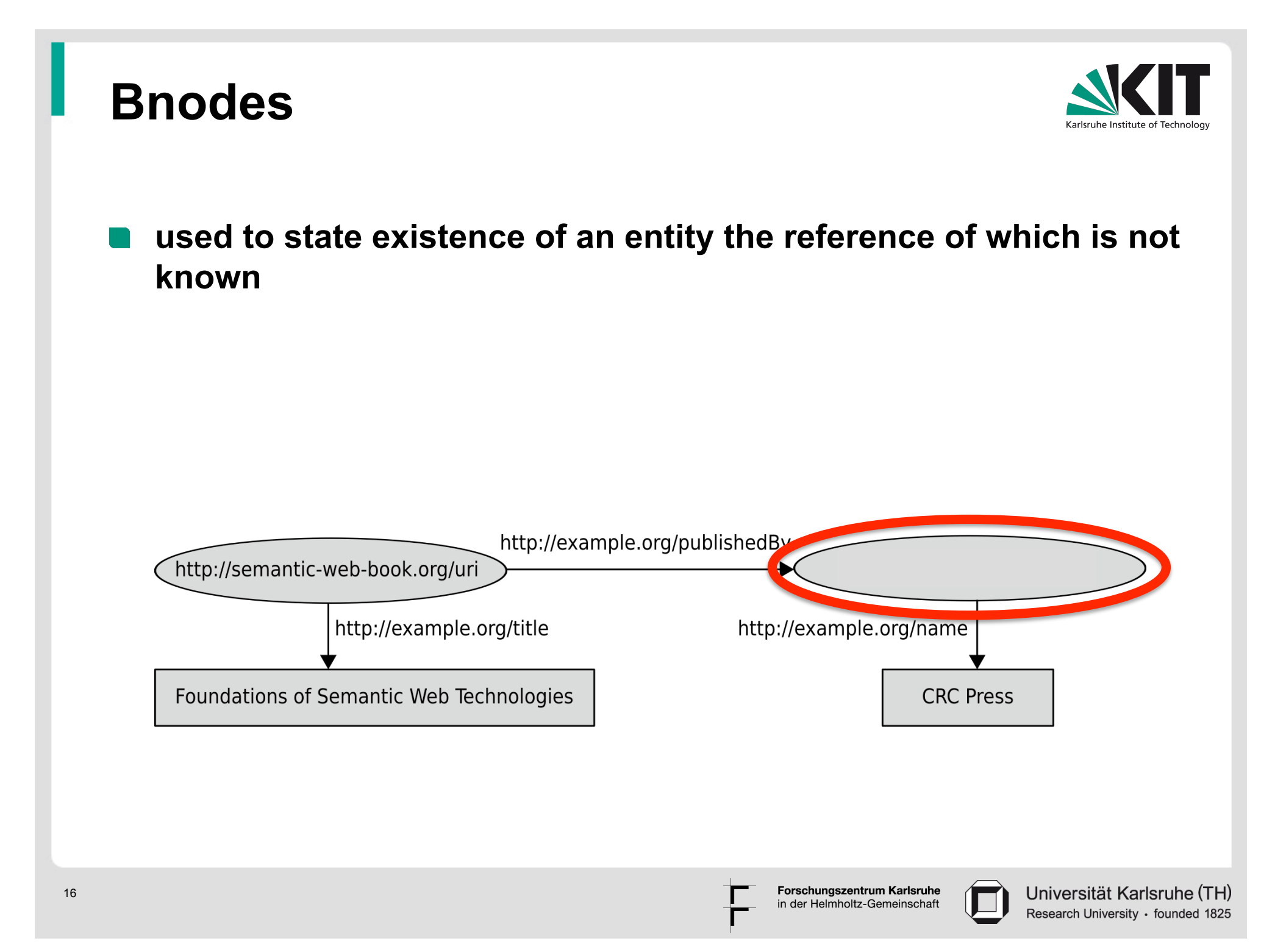

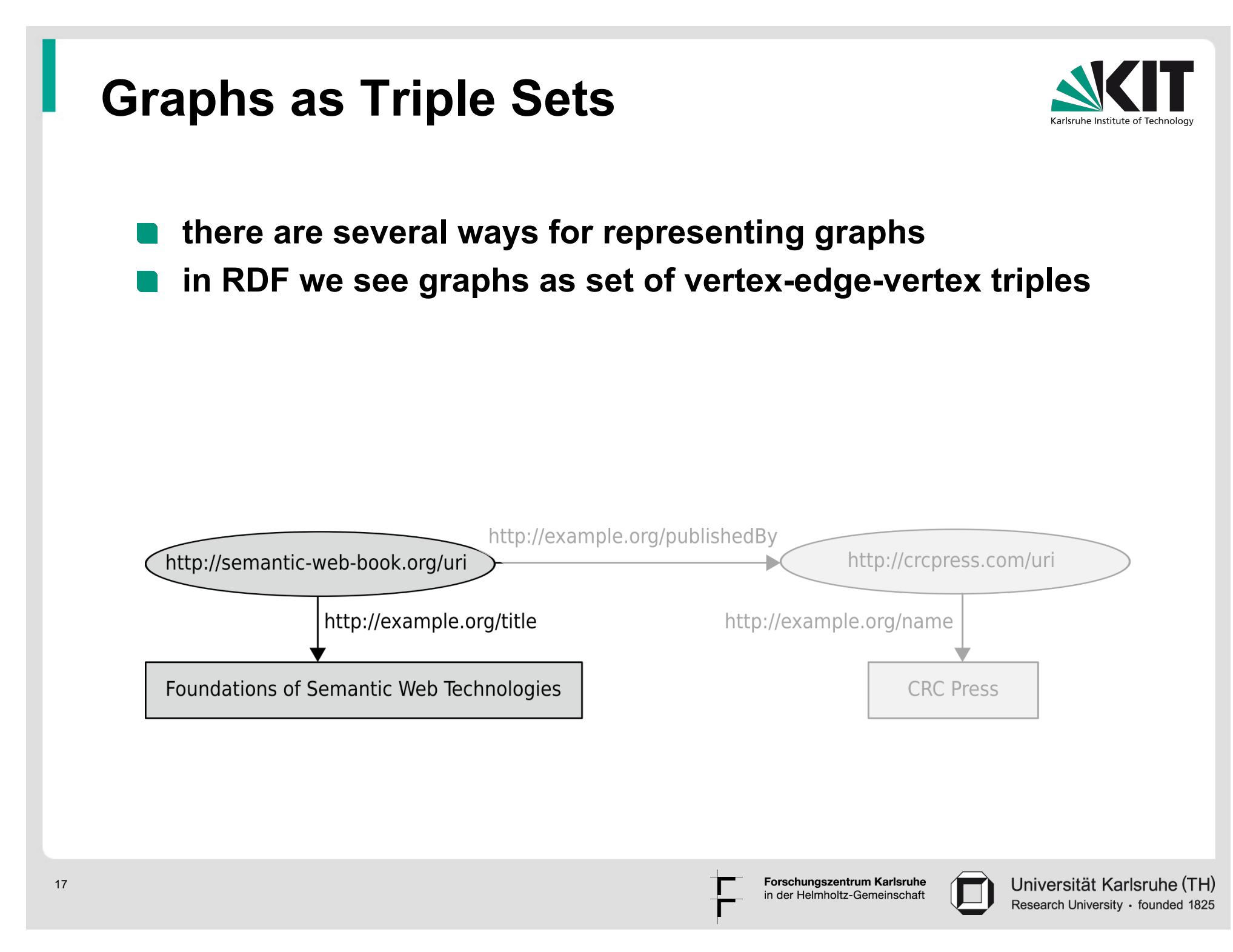

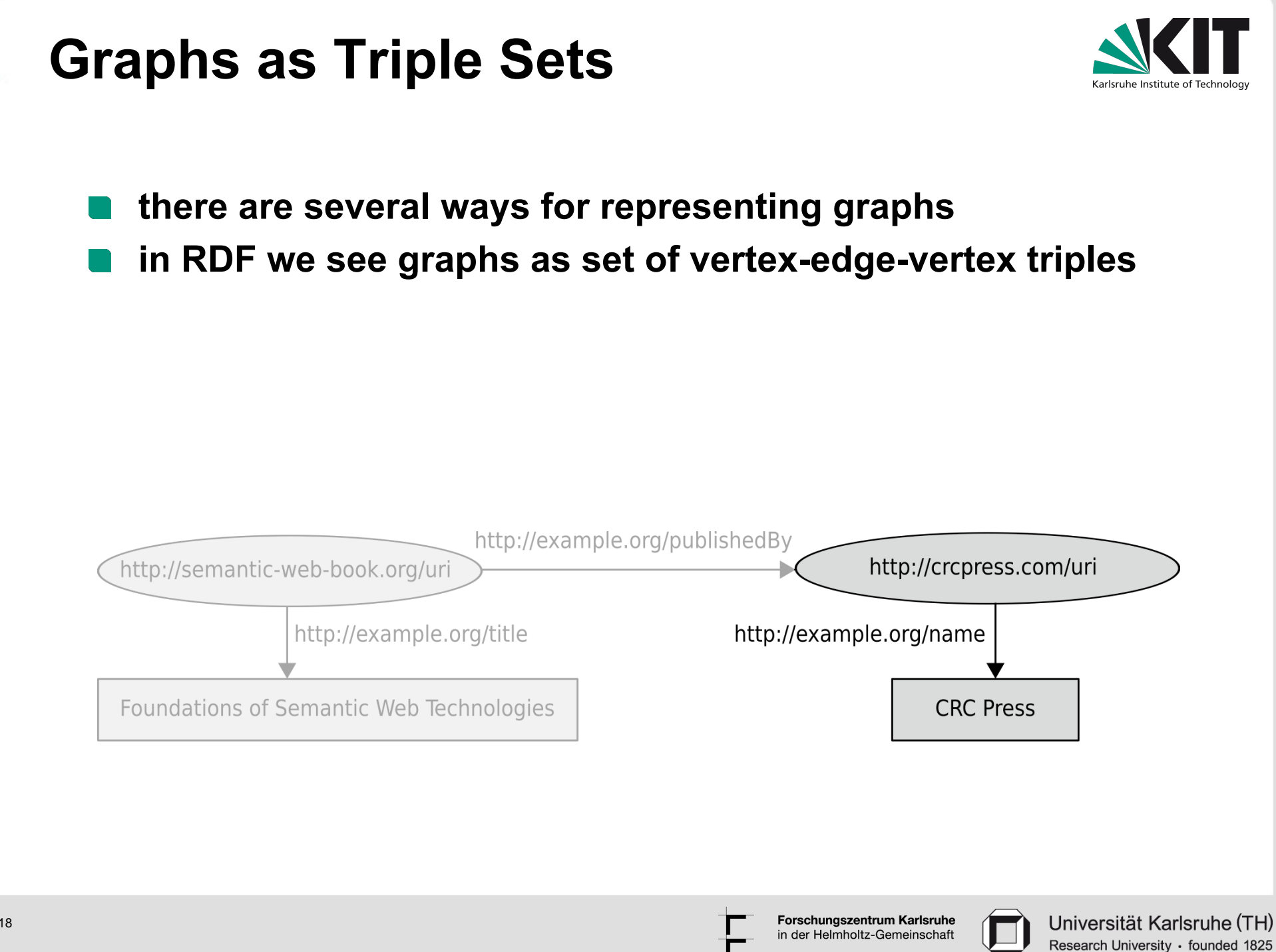

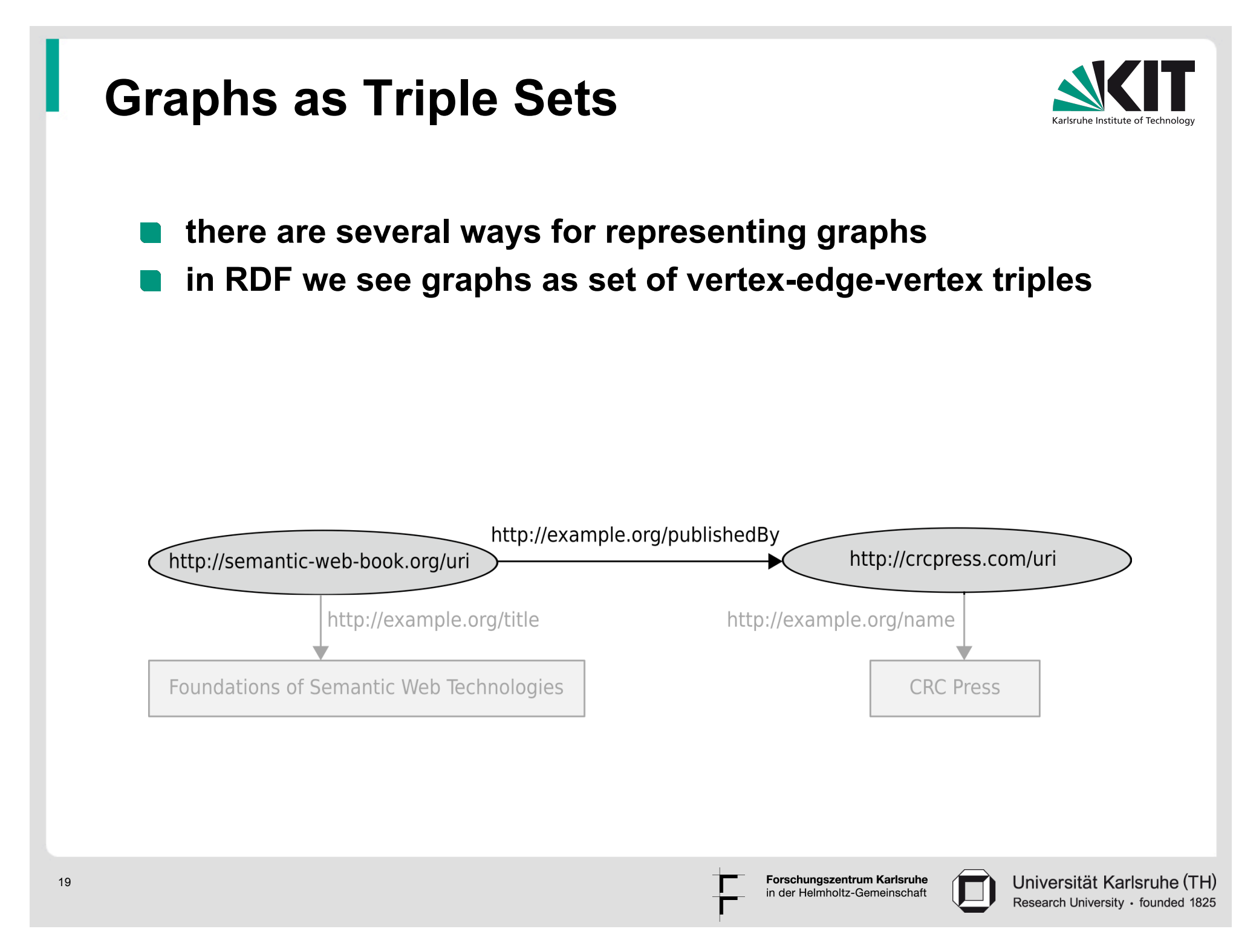

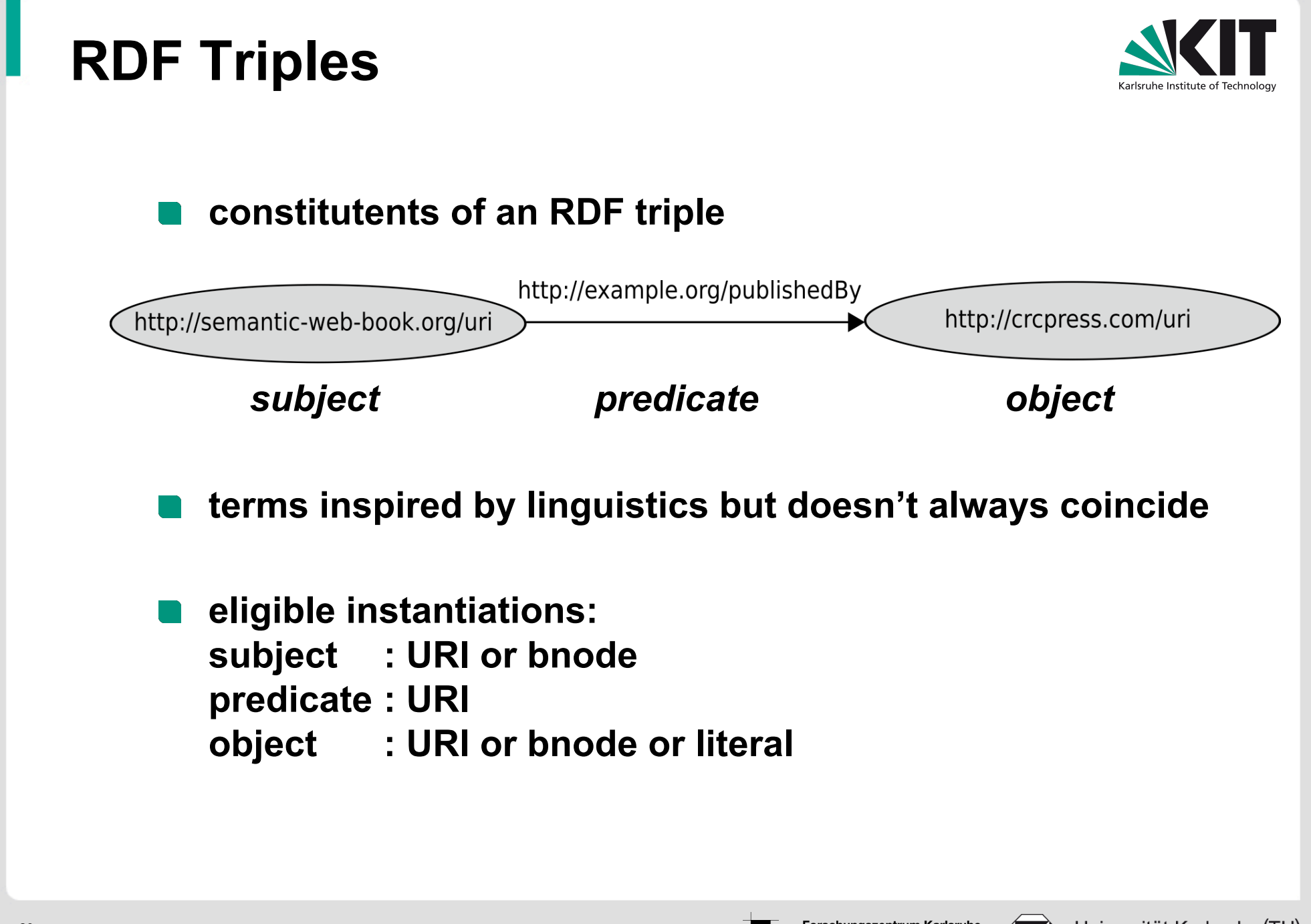

Forschungszentrum Karlsruhe in der Helmholtz-Gemeinschaft

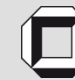

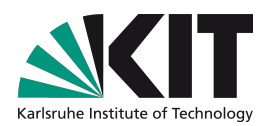

**Turtle notation:** 

- **unabbreviated URIs in <…>**
- **literals in "…" The Contract of Street**
- **n** period at the end of each triple
- **extra spaces and linebreaks outside of names irrelevant**

<http://semantic-web-book.org/uri> <http://example.org/publishedBy> <http://crcpress.com/uri> .

<http://semantic-web-book.org/uri> <http://example.org/title>

"Foundations of Semantic Web Technologies" .

<http://crcpress.com/uri> <http://example.org/name> "CRC Press" .

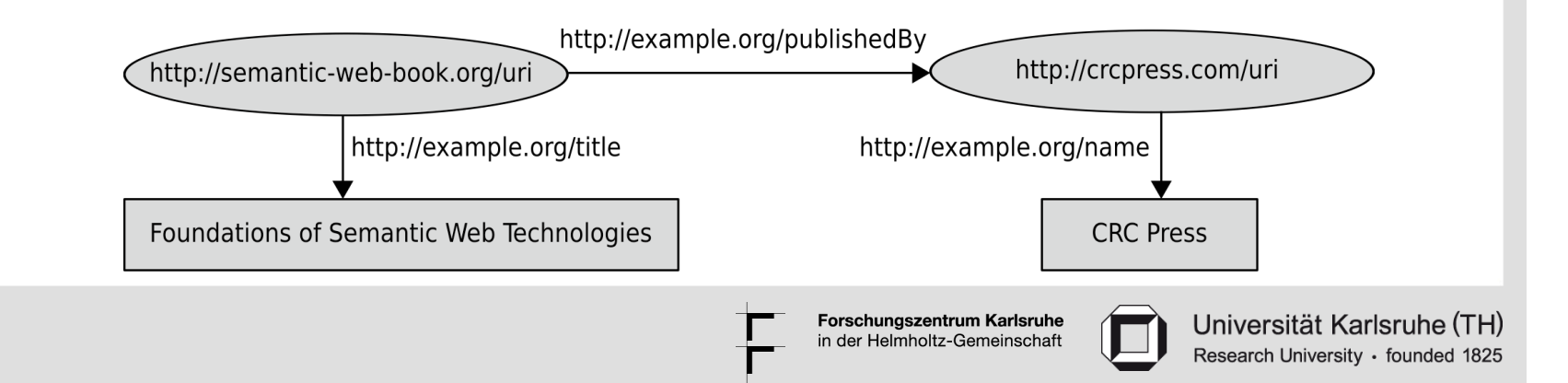

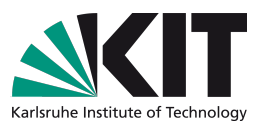

#### **Turtle notation:**

- **unabbreviated URIs in <…> but can be abbreviated by namespaces**
- literals in "…"
- **n** period at the end of each triple
- **extra spaces and linebreaks outside of names irrelevant**

@prefix book: <http://semantic-web-book.org/> . @prefix ex: <http://example.org/> . @prefix crc: <http://crcpress.com/> . book:uri ex:publishedBy crc:uri . book:uri ex:title "Foundations of Semantic Web Technologies" . crc:uri ex:name "CRC Press" .

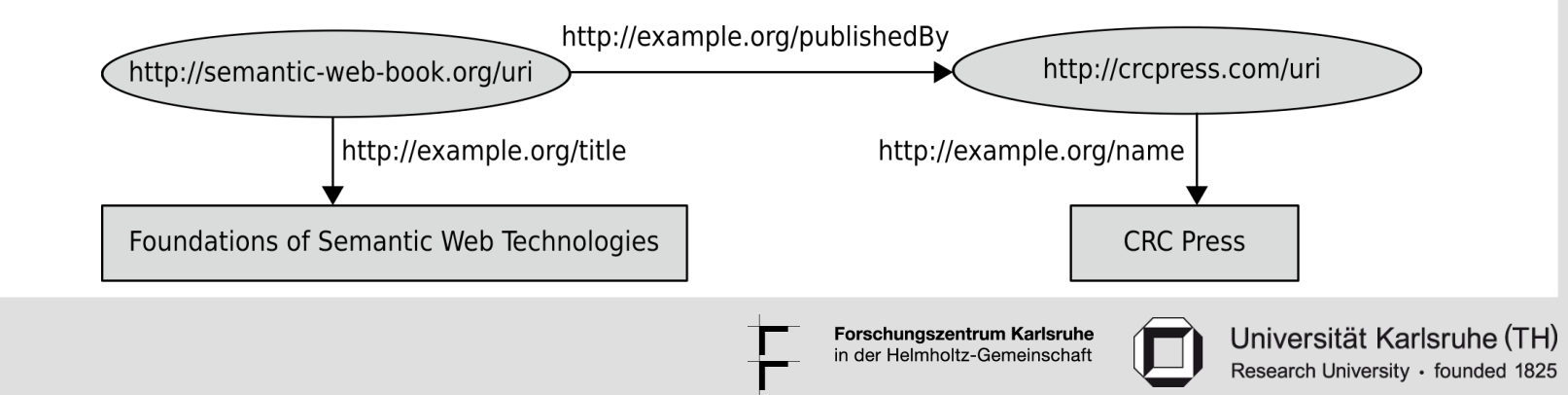

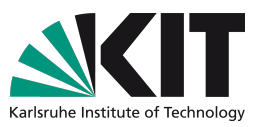

#### **Turtle notation:**

- **unabbreviated URIs in <…> but can be abbreviated by namespaces**
- **literals in "…"**
- **n** period at the end of each triple
- **extra spaces and linebreaks outside of names irrelevant**

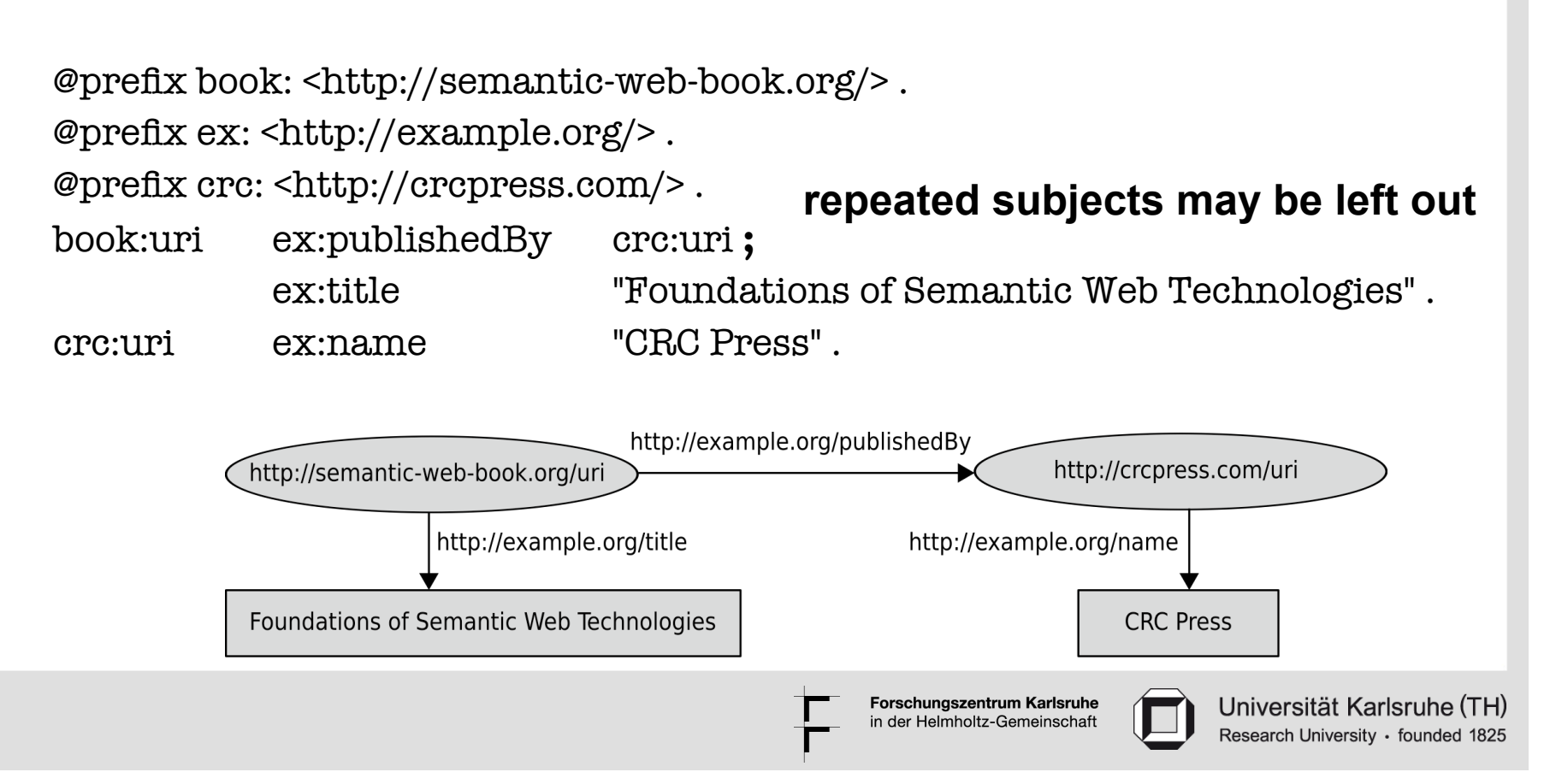

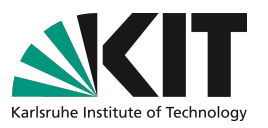

#### **Turtle notation:**

- **unabbreviated URIs in <…> but can be abbreviated by namespaces**
- **n** literals in " "
- **Period at the end of each triple**
- **extra spaces and linebreaks outside of names irrelevant**

@prefix book: <http://semantic-web-book.org/> .

@prefix ex: <http://example.org/> .

@prefix crc: <http://crcpress.com/> .

book:uri ex:publishedBy crc:uri **;**

**repeated subjects may be left out**

ex:title "Foundations of Semantic Web Technologies" ; ex:author book:Hitzler, book:Krötzsch, book:Rudolph .

crc:uri ex:name "CRC Press" .

**several objects can be assigned to the same subject-predicate pairs**

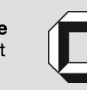

## **XML-Syntax of RDF**

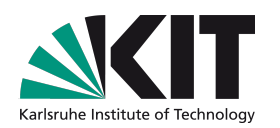

- **there is also an XML syntax for RDF**
- **it's for machines, so we don't deal with it here**

<rdf:Description rdf:about="http://semantic-web-book.org/uri"> <ex:title>Foundations of Semantic Web Technologies</ex:title> <ex:publishedBy> <rdf:Description rdf:about="http://crcpress.com/uri"> <ex:name>CRC Press</ex:name> </rdf:Description> </ex:publishedBy> </rdf:Description>

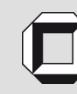

#### **Datatypes in RDF**

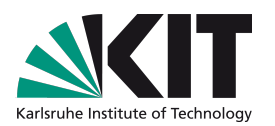

- **by now: literals were untyped, interpreted as strings (i.e.: "02"<"100"<"11"<"2")**
- **typing literals with datatypes allows for more adequate (semantic = meaning-appropriate) treatment of values**
- **datatypes denoted by URIs and can be freely chosen**
- **frequently: xsd datatypes from XML**
- **syntax of typed literal:**

"datavalue"^^datatype-URI

rdf:XMLLiteral **is the only datatype that is part of the RDF standard, denotes arbitrary balanced XML "snippets"** 

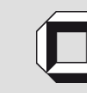

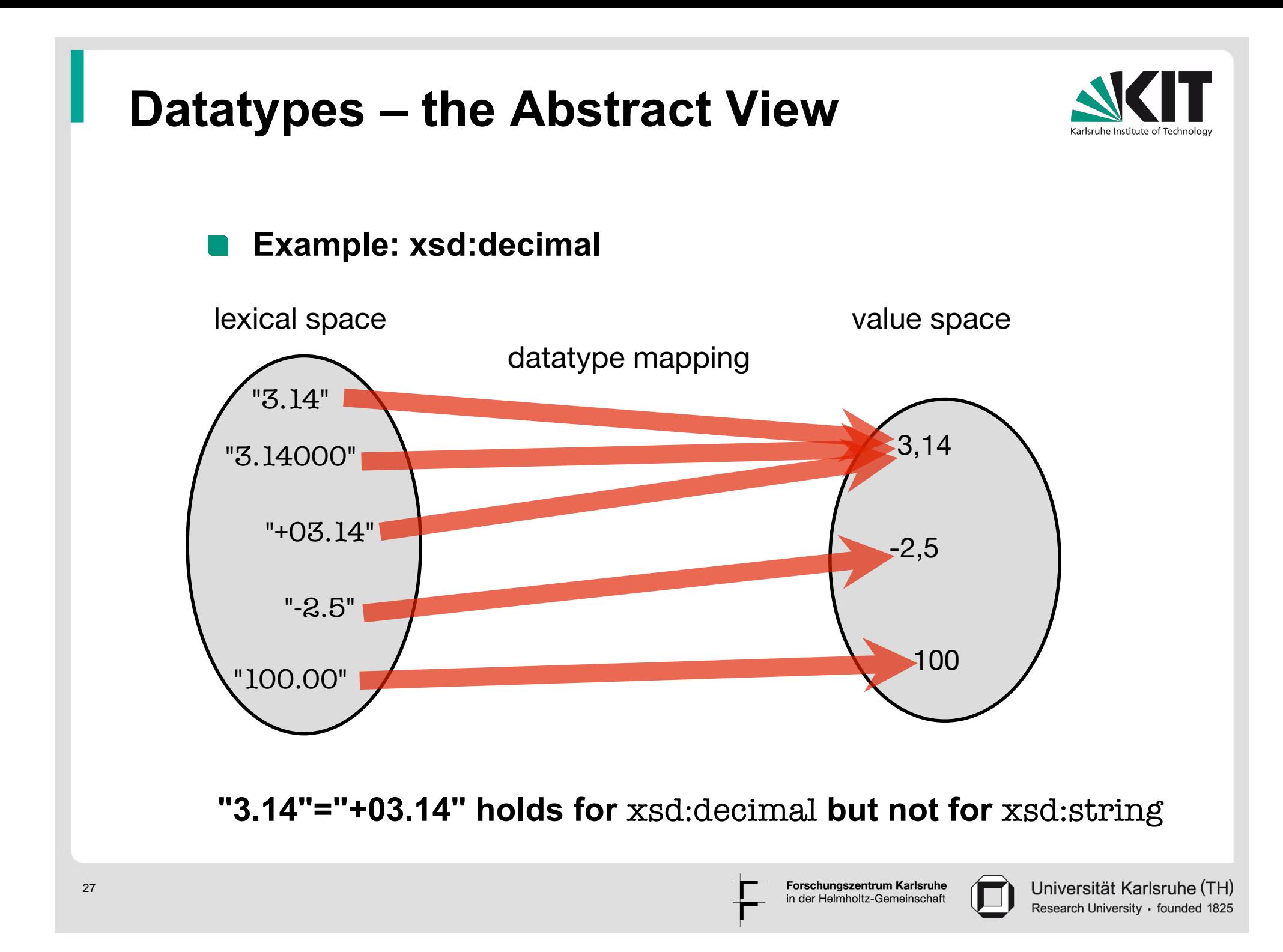

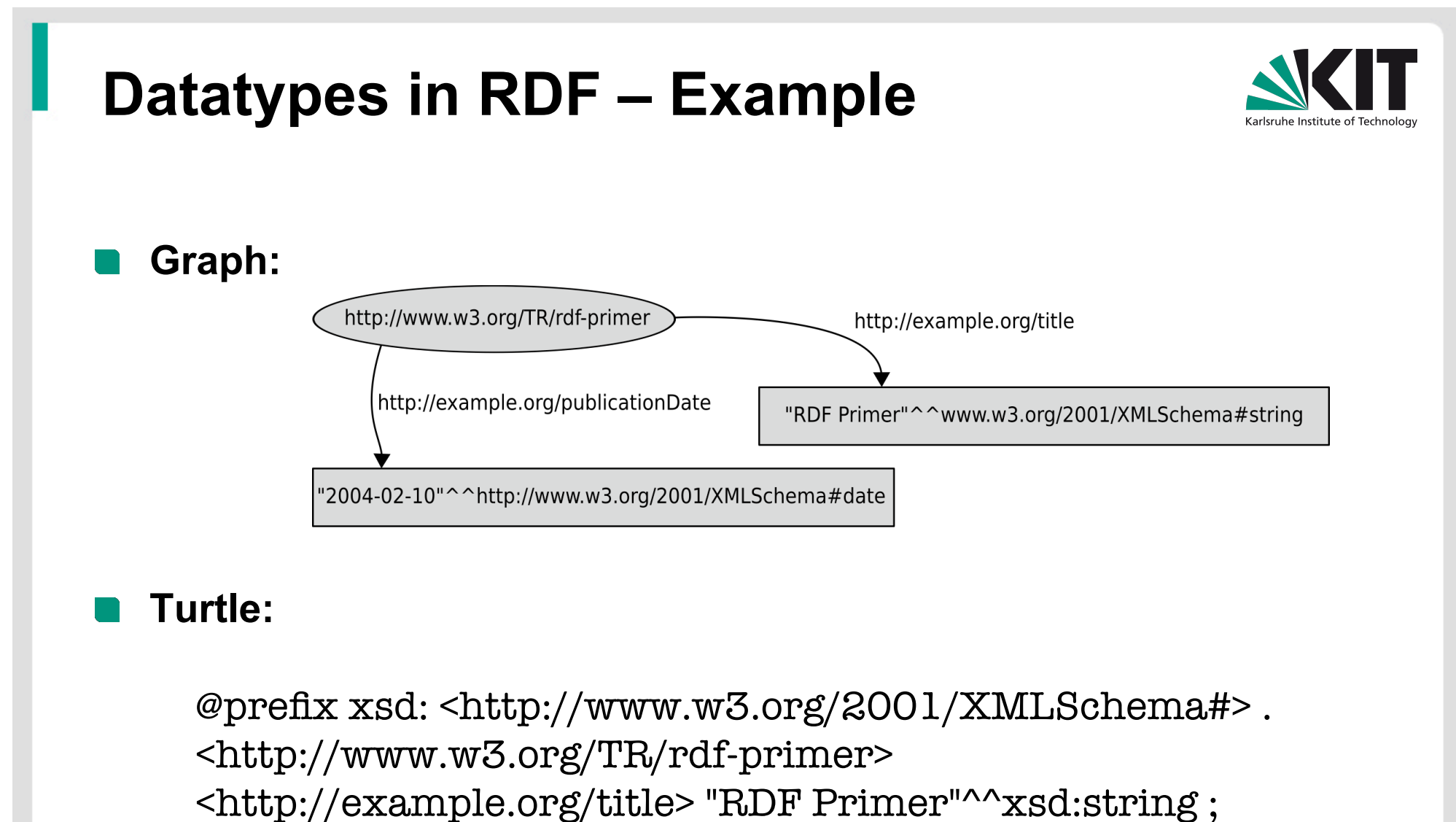

<http://example.org/publicationDate> "2004-02-10"^^xsd:date .

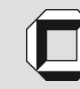

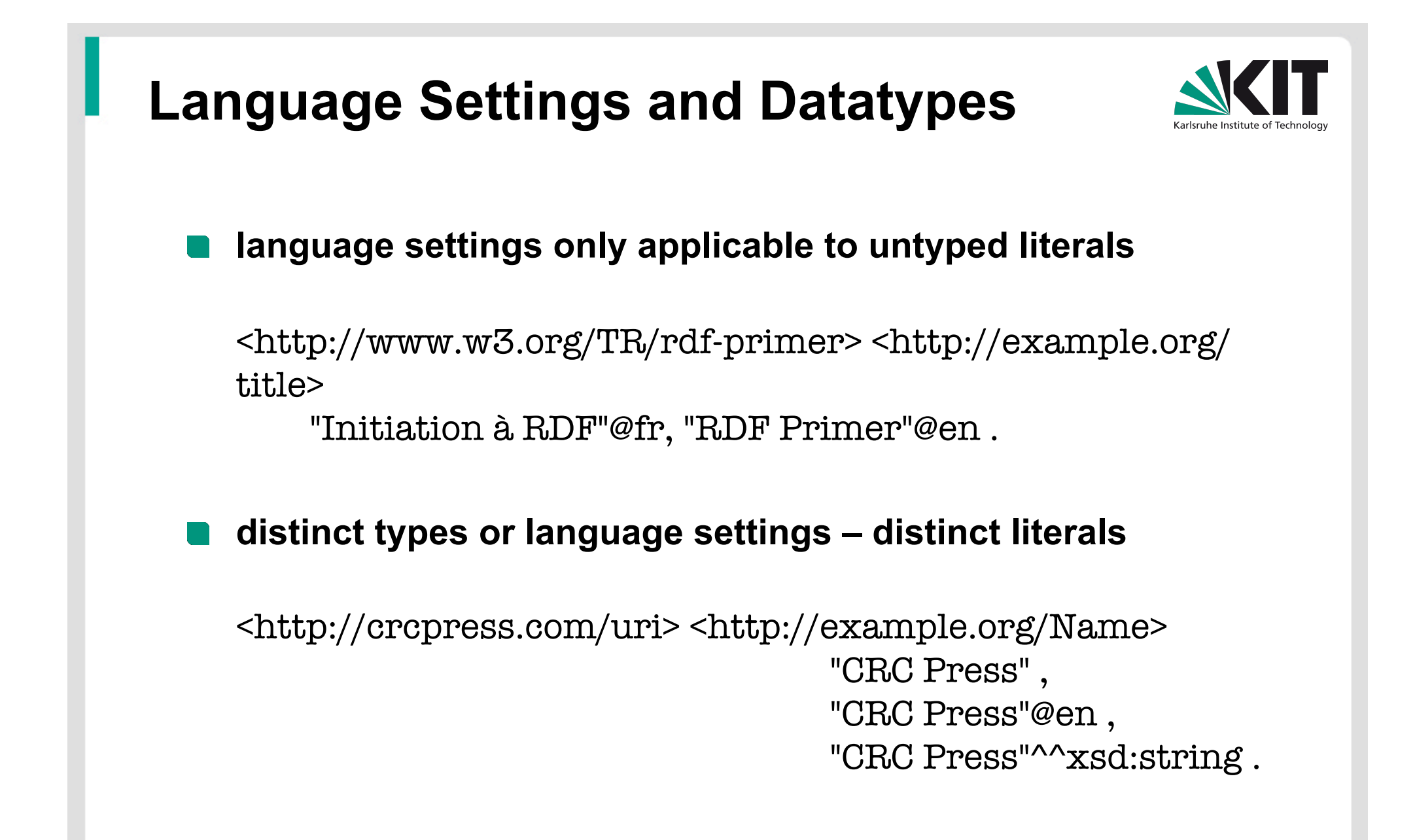

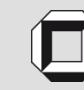

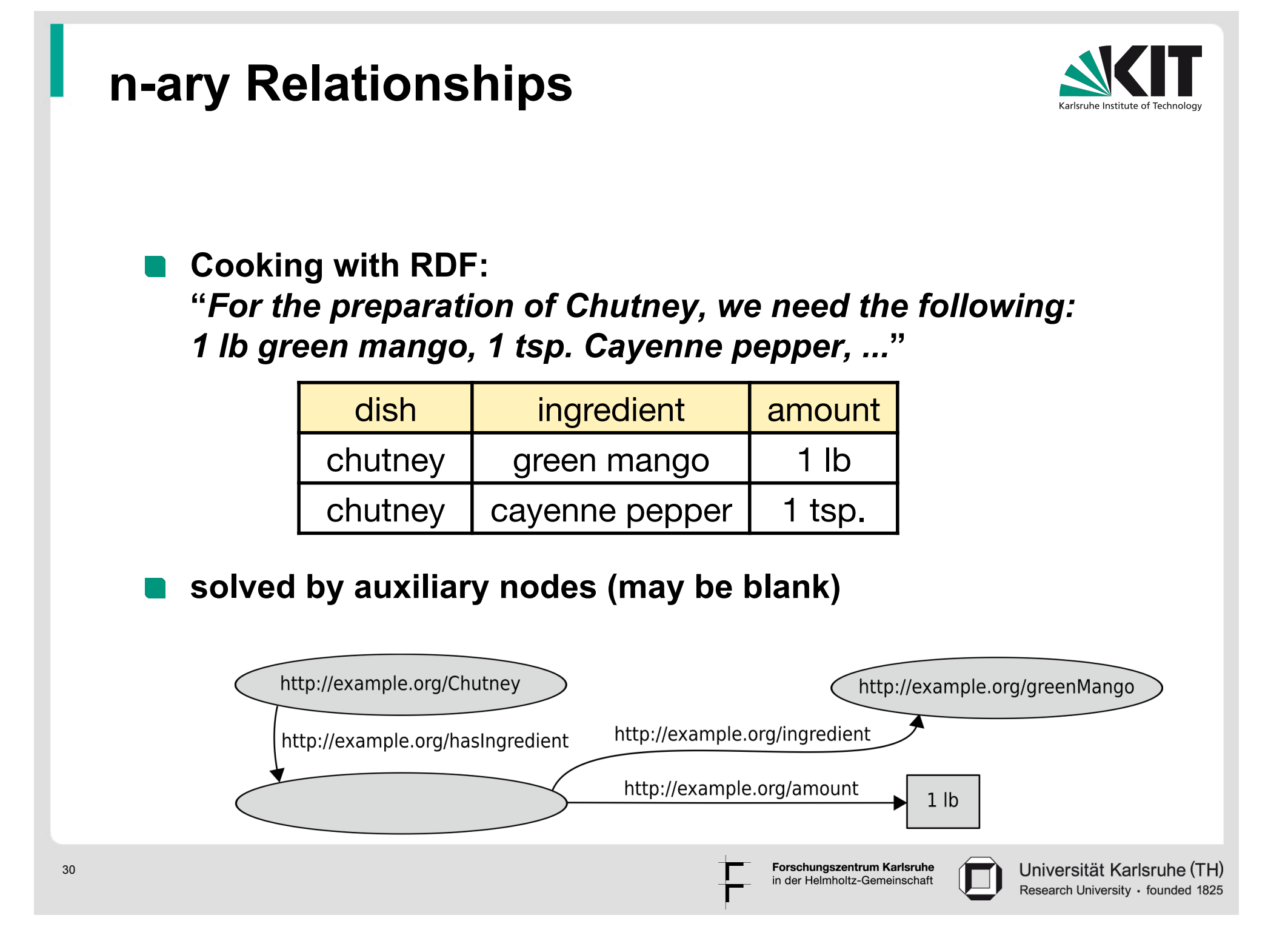

#### **n-ary Relationships**

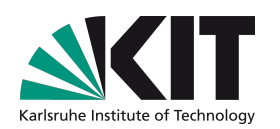

#### **Turtle version 1:**

@prefix ex: <http://example.org/> .

ex:Chutney ex:hasIngredient \_:id1 .

\_:id1 ex:ingredient ex:greenMango; ex:amount "1lb" .

#### **Turtle version 2:**

31

@prefix ex: <http://example.org/> .

ex:Chutney ex:hasIngredient

[ ex:ingredient ex:greenMango; ex:amount "1lb" ] .

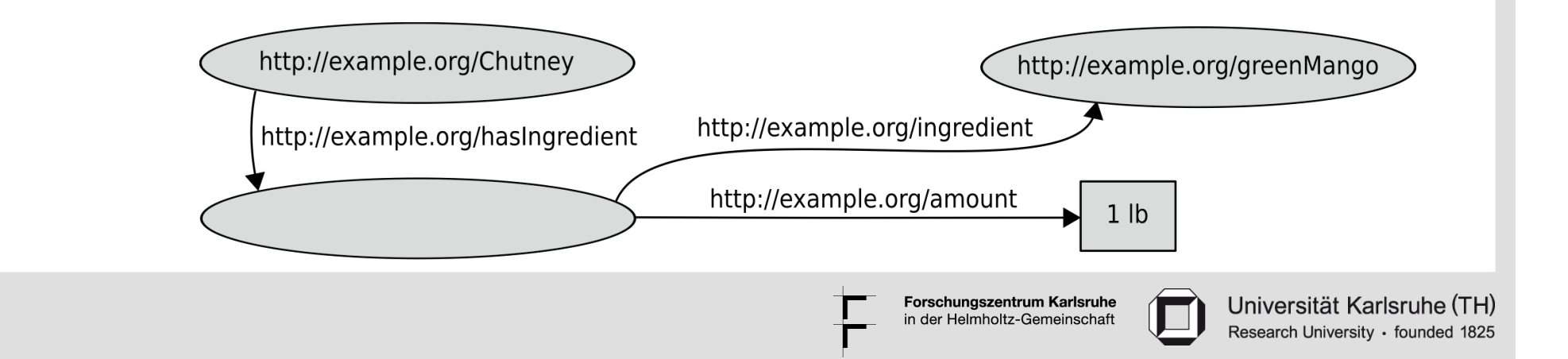

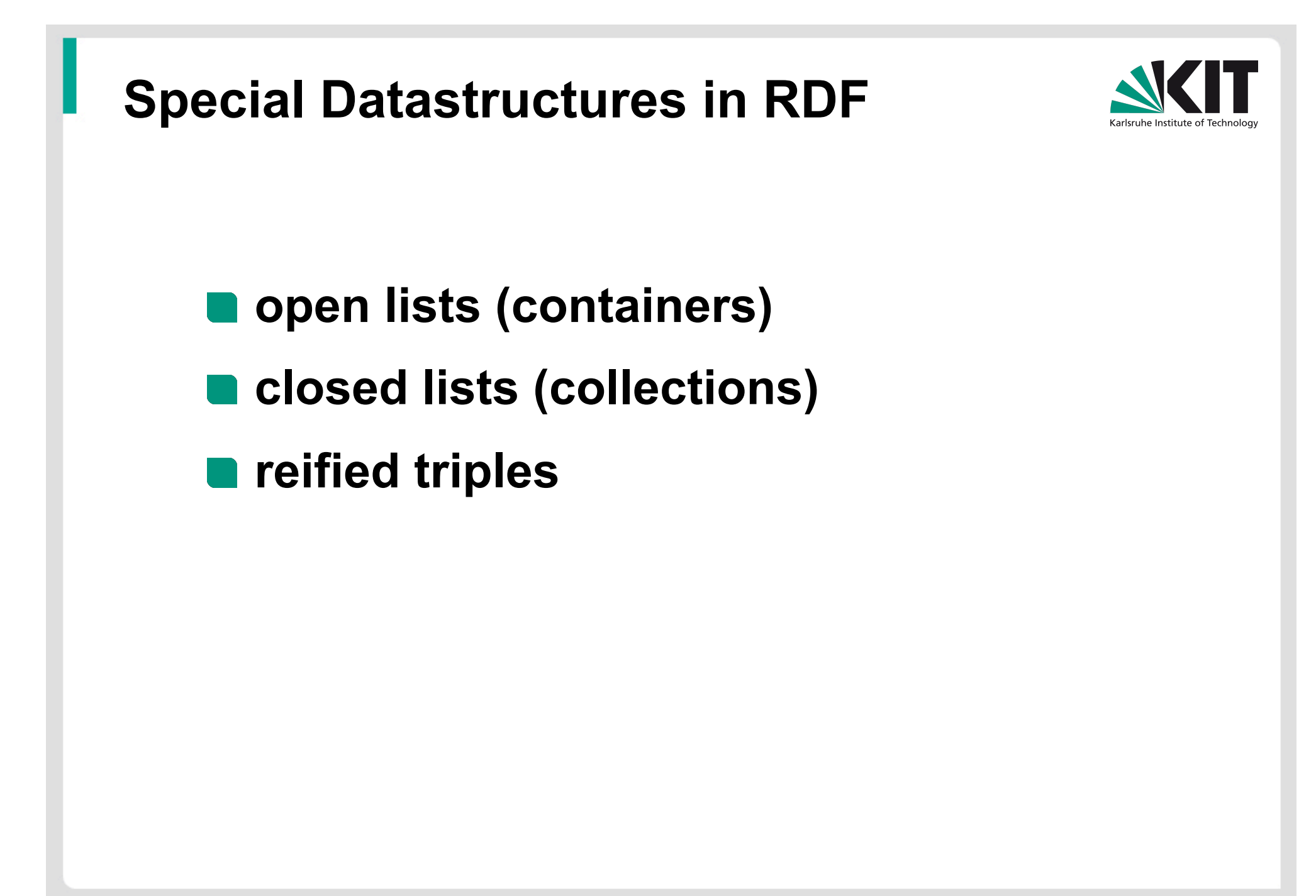

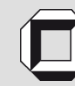

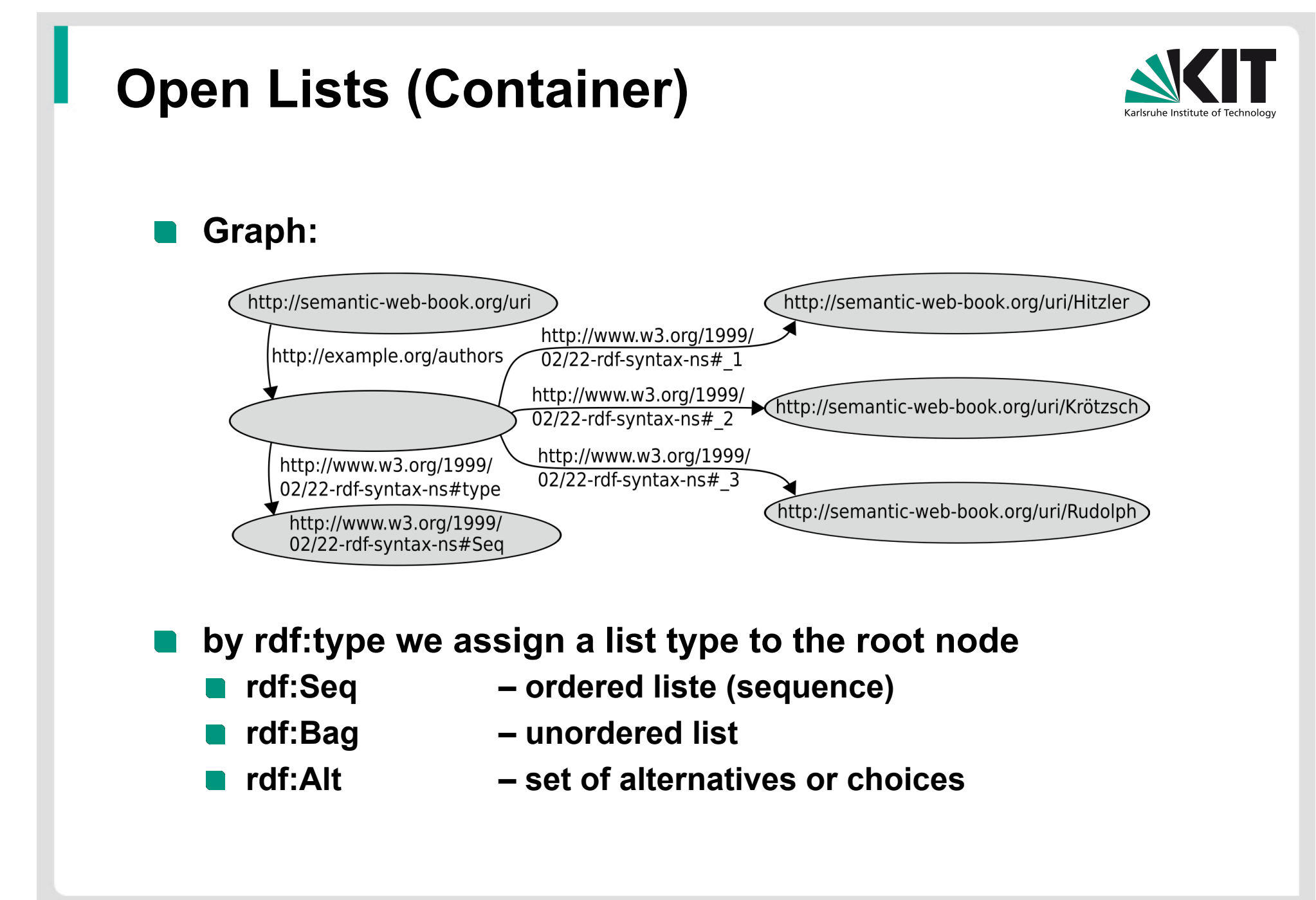

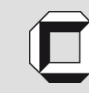

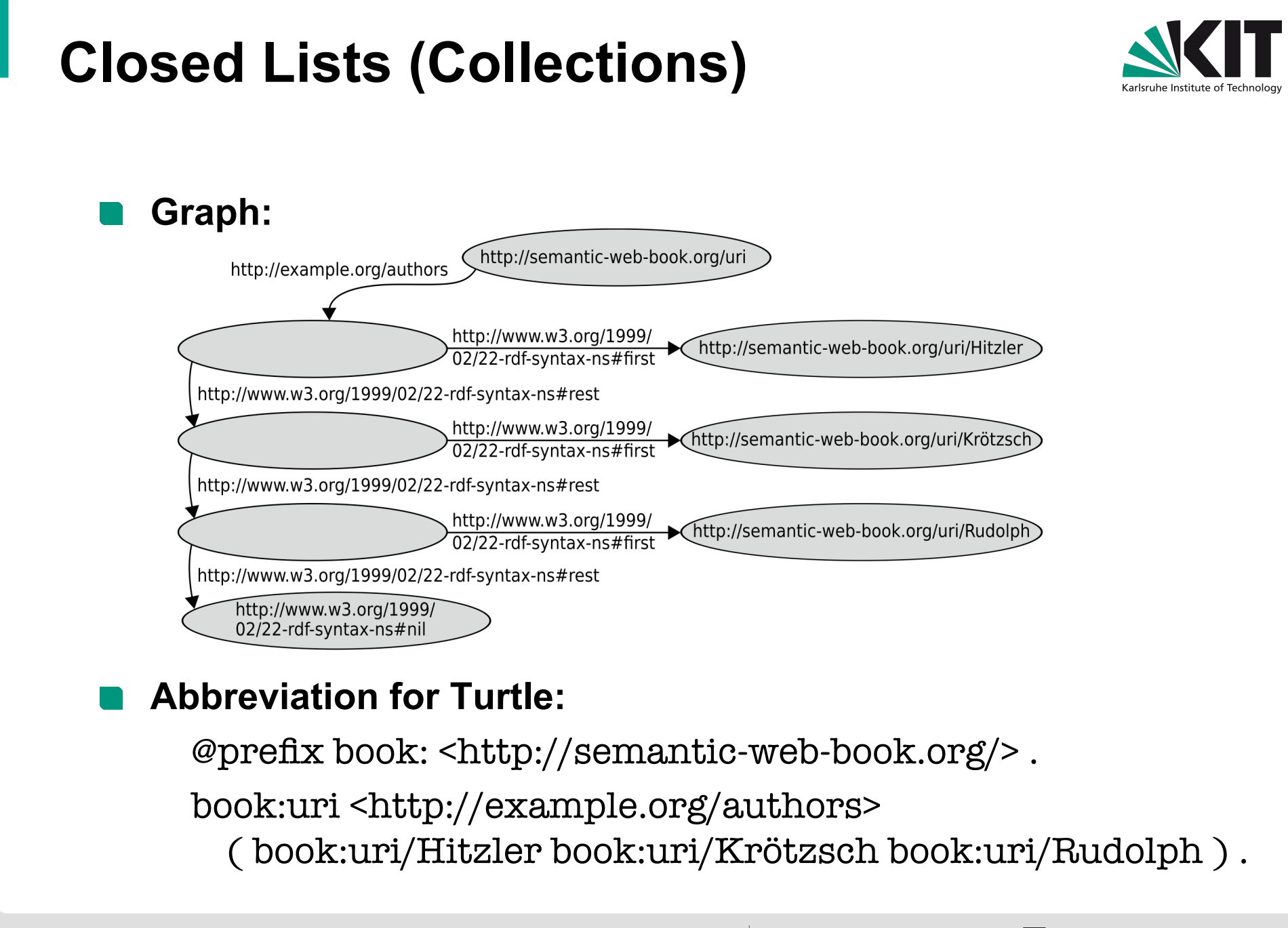

34

Forschungszentrum Karlsruhe in der Helmholtz-Gemeinschaft

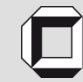

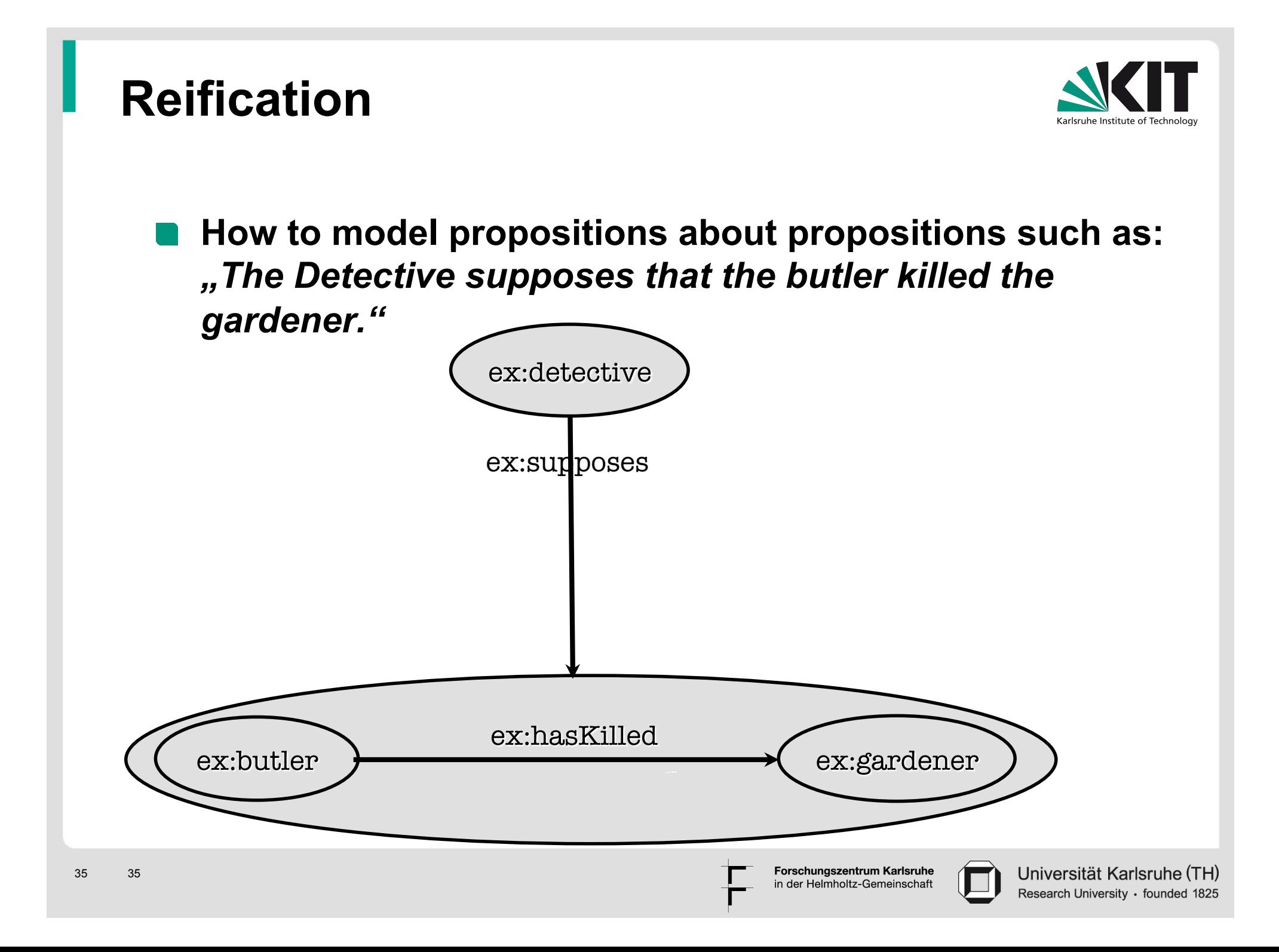

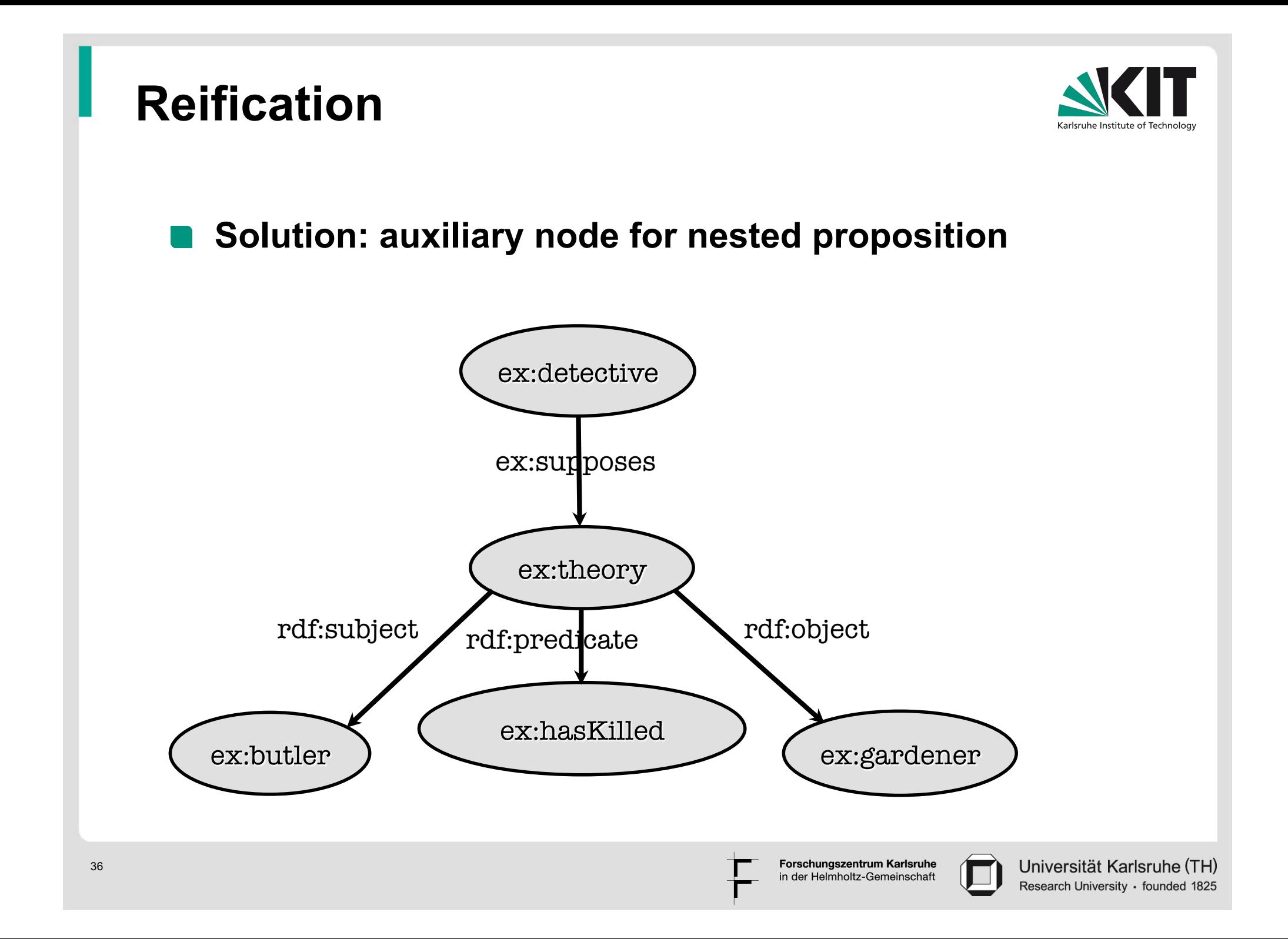

#### **Simple Semantics**

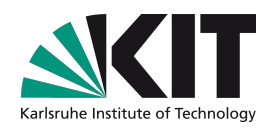

- **RDF is focused on information exchange and interoperability**
- **answers of RDF tools to entailment queries should coincide**
- **therefore, formal semantics needed**
- **defined in a model-theoretic way**

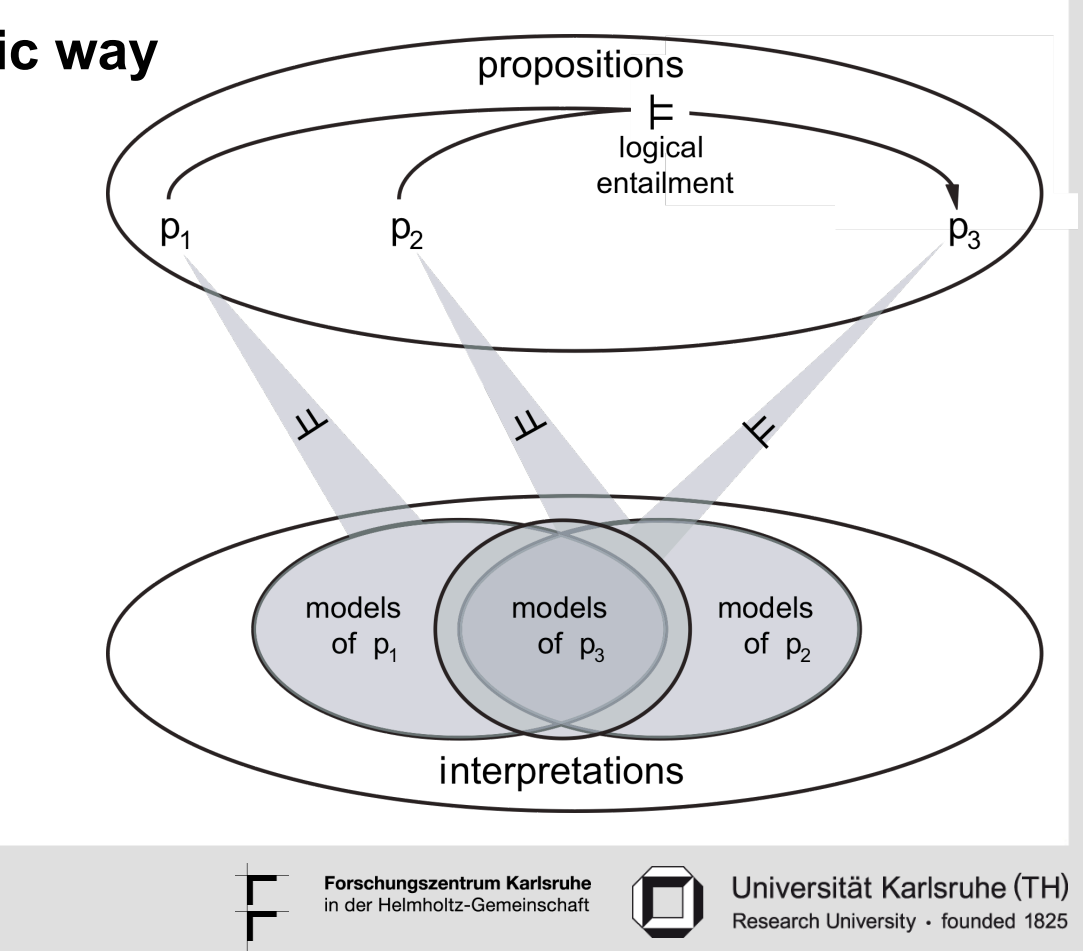

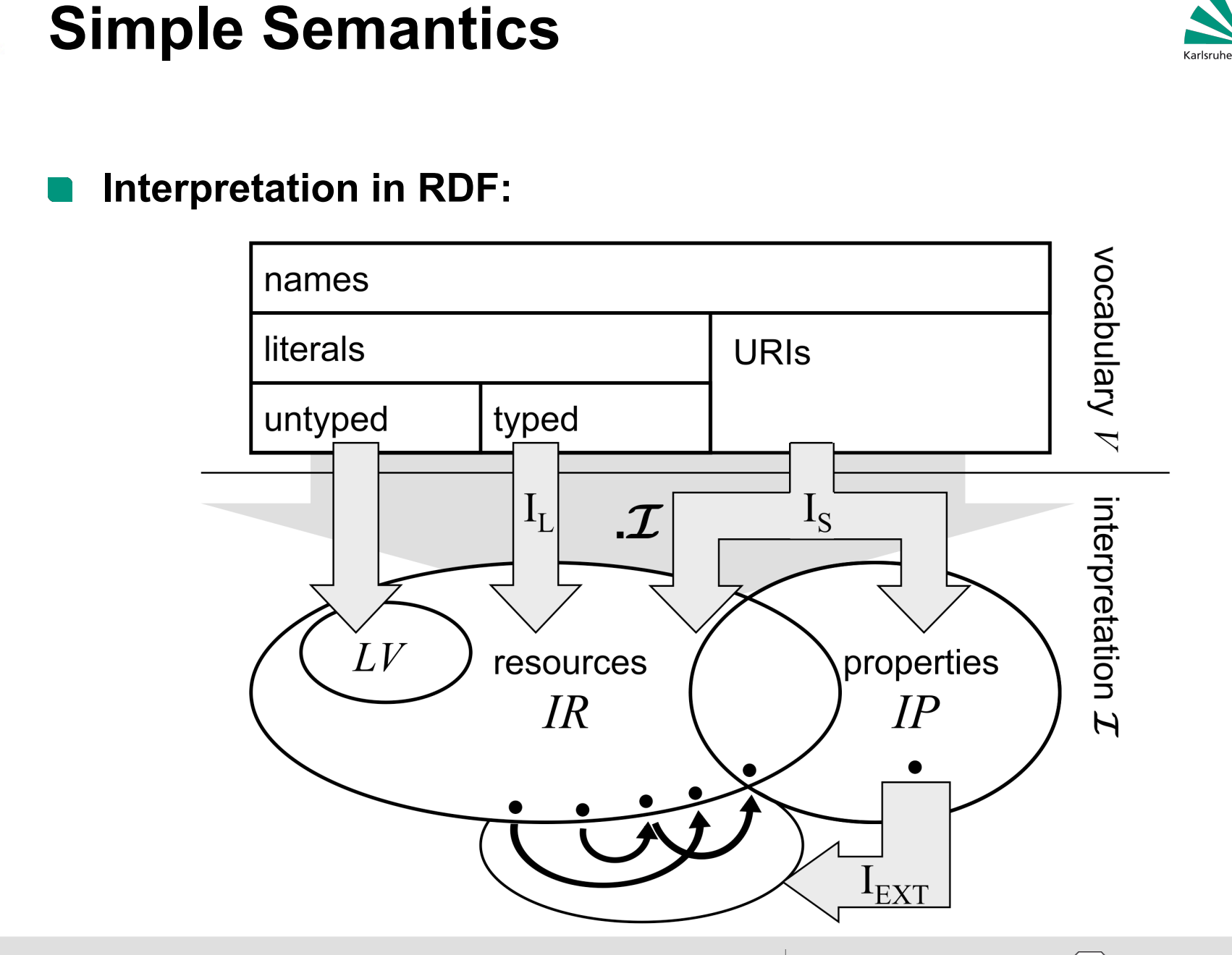

Forschungszentrum Karlsruhe in der Helmholtz-Gemeinschaft

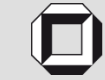

#### **Simple Semantics**

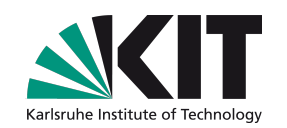

Research University · founded 1825

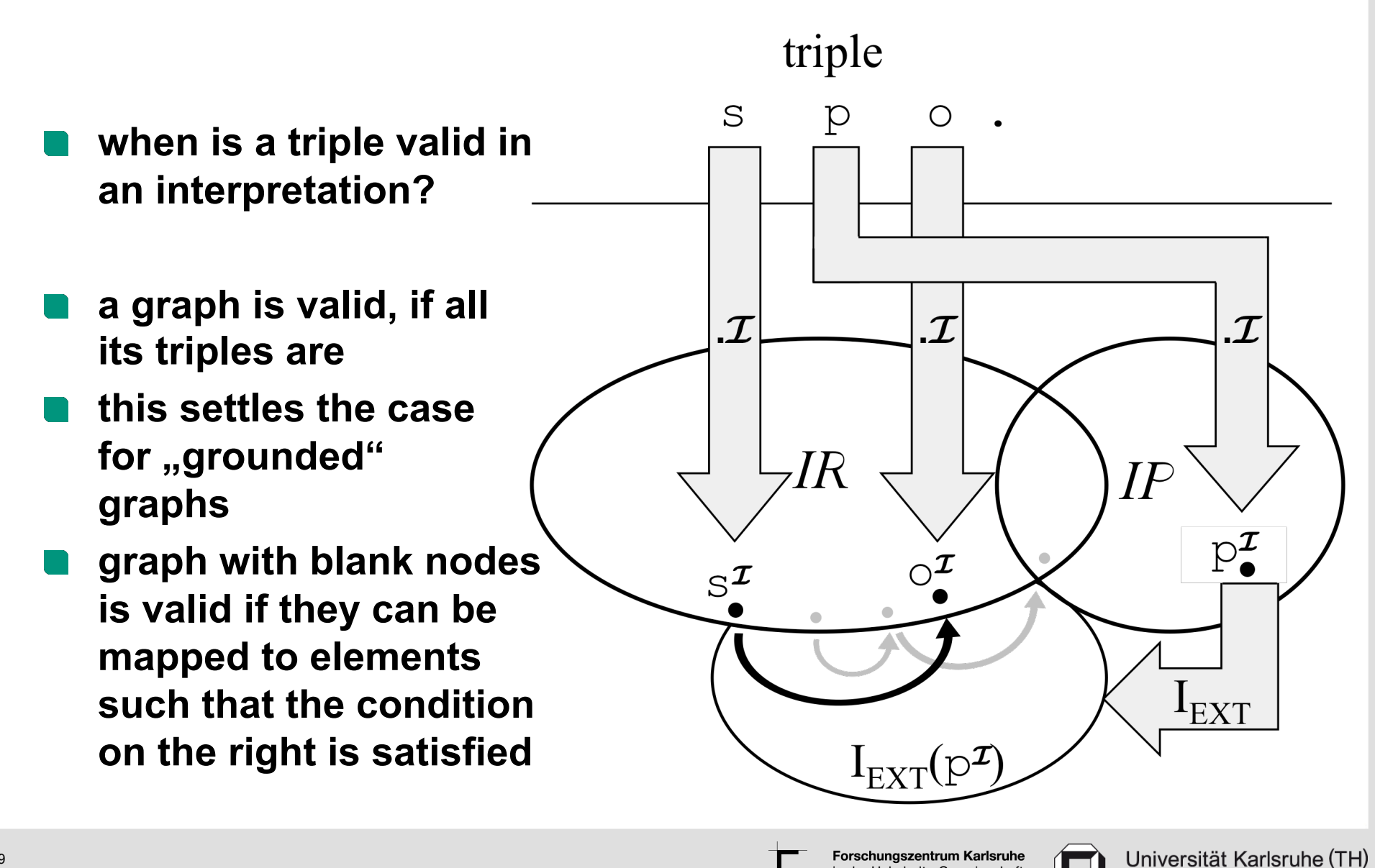

in der Helmholtz-Gemeinschaft

39

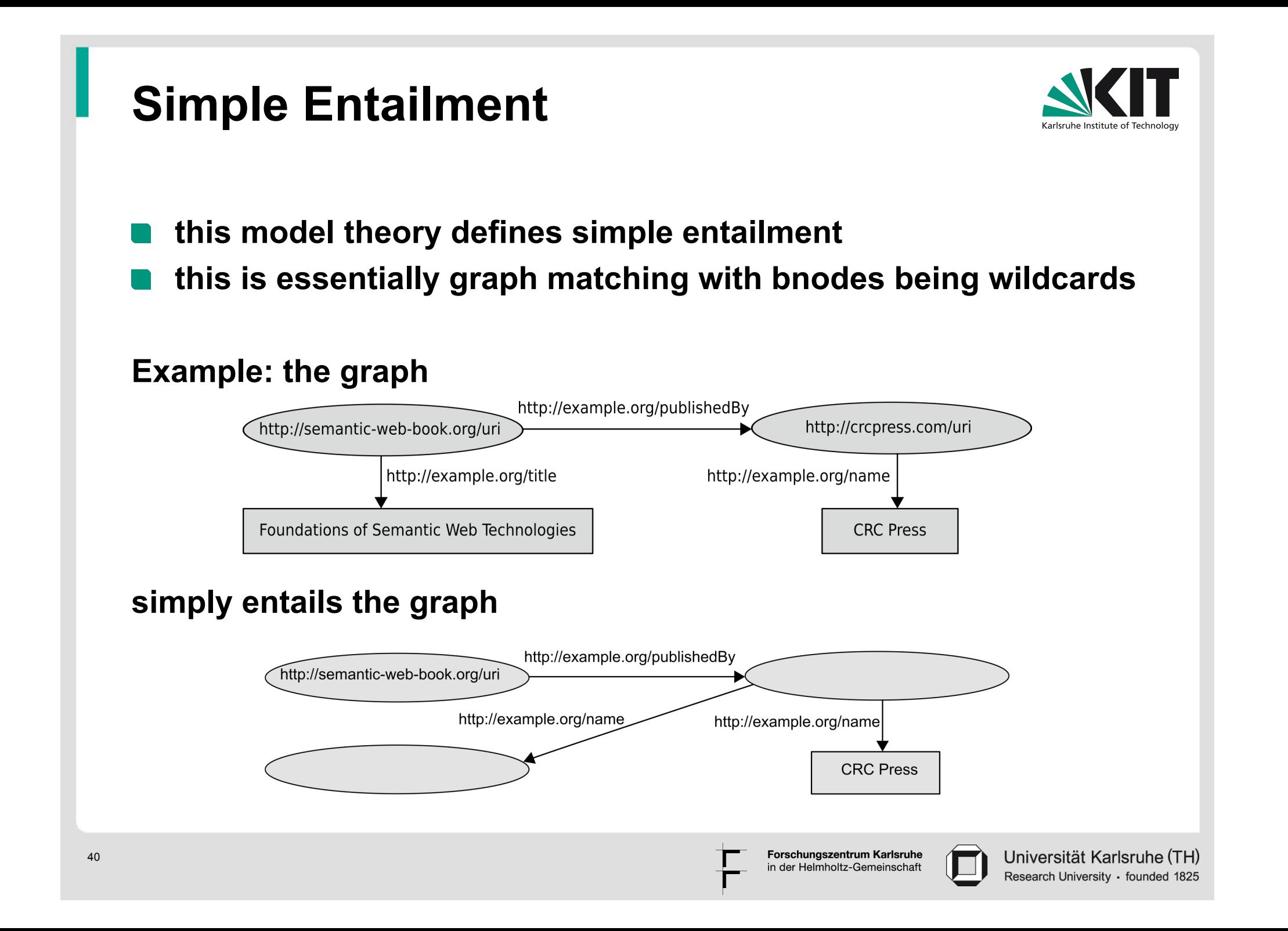

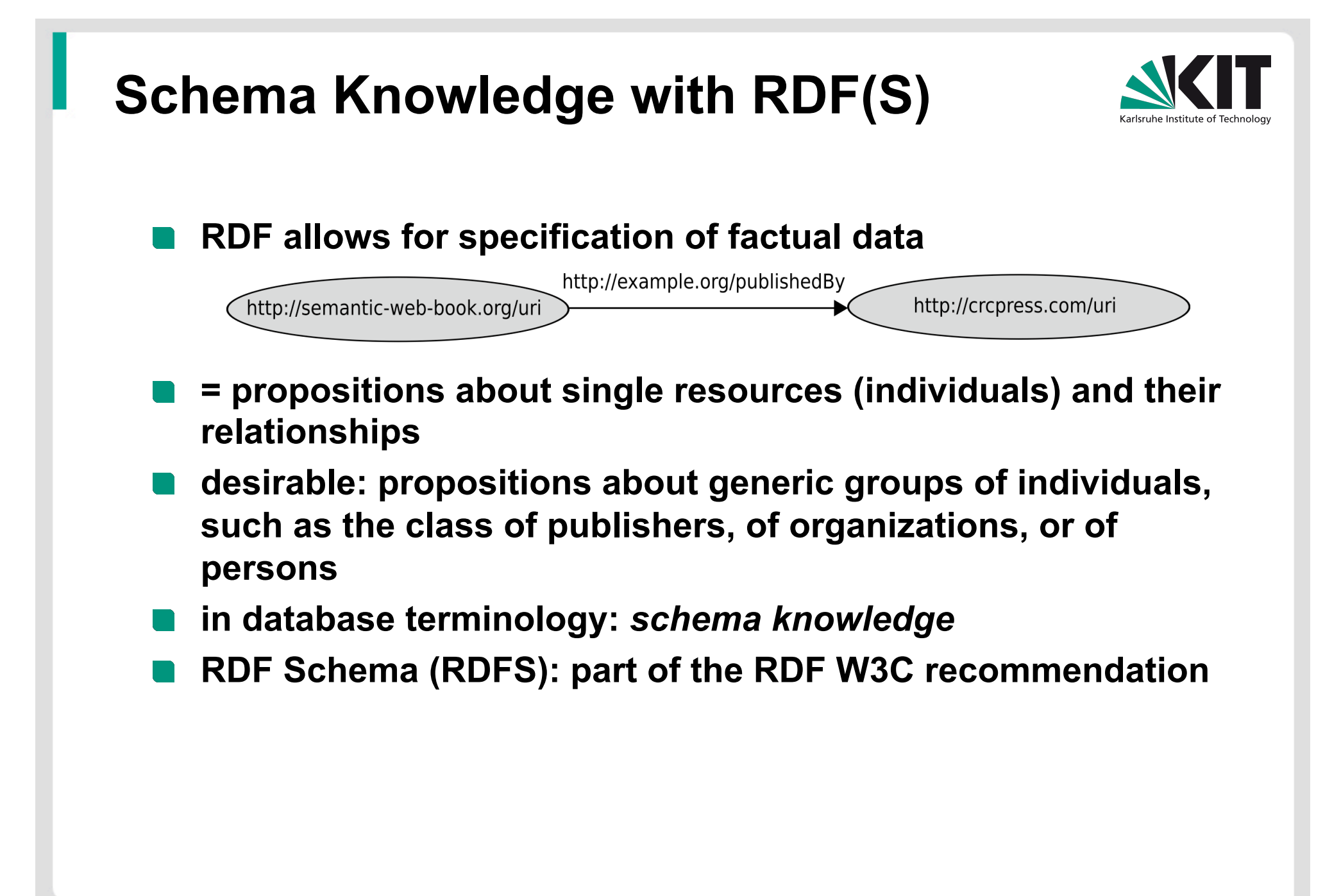

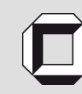

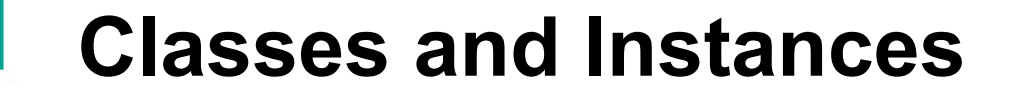

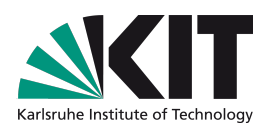

book:uri rdf:type ex:Textbook .

- characterizes the specific book as an instance of the **(self-defined) class of textbooks**
- **class-membership not exclusive:**

book:uri rdf:type ex:Enjoyable .

**URIs can be typed as class-identifiers:**

ex:Textbook rdf:type rdfs:Class .

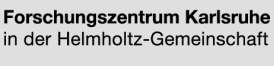

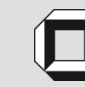

Universität Karlsruhe (TH) Research University · founded 1825

#### **Subclasses**

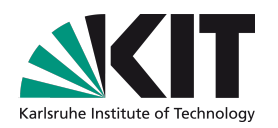

- **we want to express that every textbook is a book, e.g., that every instance of the class** ex:Textbook **is "automatically" recognized as an instance of the class** ex:Book
- **realized by** rdfs:subClassOf **property:**

ex:Textbook rdfs:subClassOf ex:Book .

- rdfs:subClassOf **is defined to be transitive and reflexive**
- **rule of thumb:**

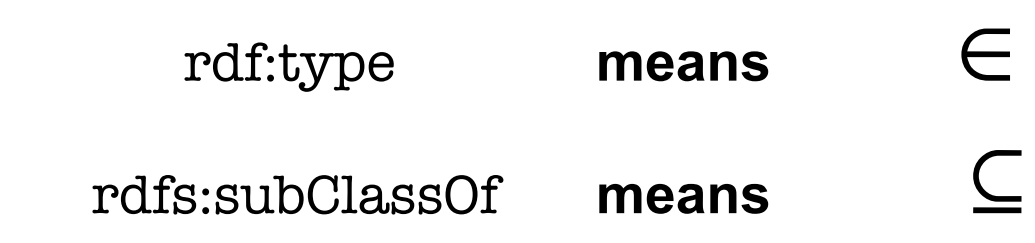

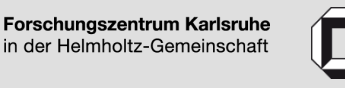

#### **Properties**

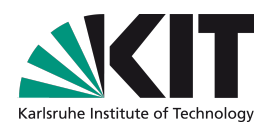

- **technical term for Relations, Correspondencies**
- **Property names usually occur in predicate position in factoid RDF triples**
- **characterize, how two resources are related**
- **mathematically: set of pairs: maried\_with = {(Adam,Eve),(Brad,Angelina),...}**
- **u.** URI can be marked as property name by typing it **accordingly:**

ex:publishedBy rdf:type rdf:Property .

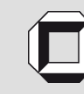

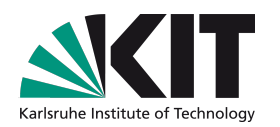

#### $\blacksquare$  in analogy to subclass relationships  **representation in RDFS via** rdfs:subPropertyOf **e.g.:**  ex:happilyMarriedWith rdf:subPropertyOf rdf:marriedWith .

#### **m** then, given

ex:Markus ex:happilyMarriedWith ex:Anja . **we can deduce** 

ex:Markus ex:marriedWith ex:Anja .

Forschungszentrum Karlsruhe in der Helmholtz-Gemeinschaft

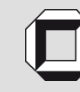

## **Property Restrictions**

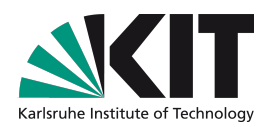

**properties may give hints what types the linked resources have, e.g. we know that** ex:publishedBy **connects publications with publishers** 

**i.e., for all URIs a, b where we know** a ex:publishedBy b . **we want to automatically follow:**  a rdf:type ex:Publication .

b rdf:type ex:Publisher .

**this generic correspondency can be encoded in RDFS:** 

ex:publishedBy rdfs:domain ex:Publication . ex:publishedBy rdfs:range ex:Publisher .

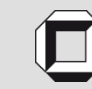

### **Property Restrictions**

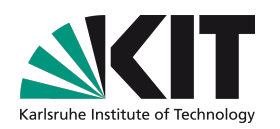

**with property restrictions, semantic interdependencies between properties and classes can be specified** 

**E** Caution: property restrictions are interpreted **globally and conjunctively, e.g.** 

ex:authorOf rdfs:range ex:Cookbook . ex:authorOf rdfs:range ex:Storybook .

**means: everything which is authored by somebody is both a cookbook and a storybook** 

**thus: always use most generic classes for domain/ range statements** 

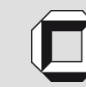

## **Additional Information**

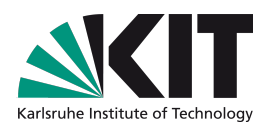

- **used to add human-readable information (comments or names)**
- $\blacksquare$  for compatibility reasons graph-based **representation recommended; set of properties for that purpose:** 
	- **rdfs:label assigns an alternative name (encoded as literal) to an arbitrary ressource**
	- rdfs:comment **assigns a more comprehensive comment (also literal)**
	- rdfs:seeAlso, rdfs:definedBy **refer to resources (URIs!) containing further information about the subject resource**

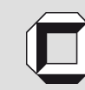

#### **RDFS Entailment**

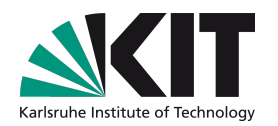

- **RDFS interpretations take care of RDF(S)-specific vocabulary by imposing additional conditions on simple interpretations:** 
	- all URIs and bnodes are of type rdf:Resource
	- **triple predicates are of type rdf: Property**
	- **all well-typed and untyped literals are of type rdf:Literal**
	- **types of triple subjects/objects correspond to rdfs:domain/ rdfs:range statements**
	- **rdfs:subClassOf and rdfs:subPropertyOf are interpreted reflexive and transitive and "inheriting"**
	- **well-formed XML-Literals are mapped into LV, ill-formed ones go somewhere else**
	- **...and many more**

Forschungszentrum Karlsruhe in der Helmholtz-Gemeinschaft

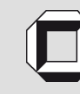

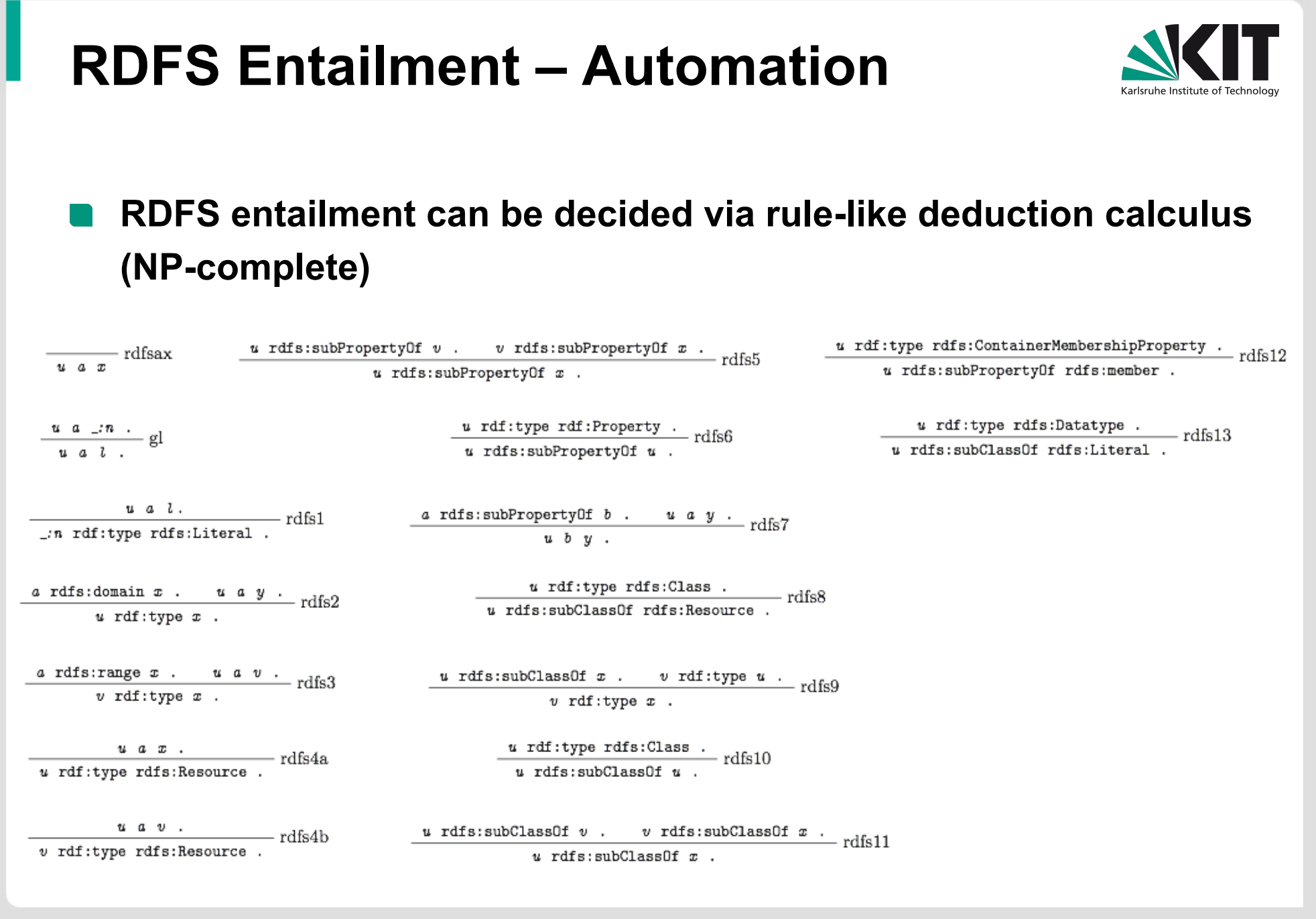

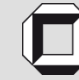

### **Deployment of RDF**

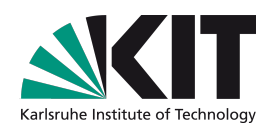

- **today there is a variety of RDF tools**
- **software libraries for virtually every programming language**
- **freely available systems for handling large sets of RDF data (so-called RDF stores or triple stores)**
- **increasingly supported by commercial actors (e.g. Oracle)**
- **basis for several data formats: RSS 1.0, XMP (Adobe), SVG (vector graphics format)**

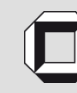

## **RDF(S) as Ontology Language?**

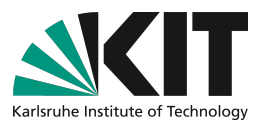

- **RDFS language features allow for modeling certain semantic aspects of a domain of interest**
- **hence, RDFS can be seen as a** *lightweight* **ontology language**

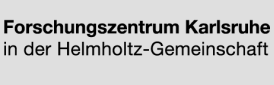

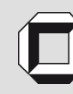

**RDF(S) as Ontology Language?** 

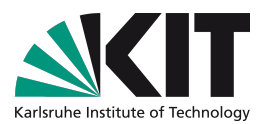

**Shortcomings of RDF(S):** 

**"weak" semantics:** 

ex:speaksWith rdfs:domain ex:Homo . ex:Homo rdfs:subClassOf ex:Primates . **does not entail**  ex:speaksWith rdfs:domain ex:Primates .

**expressivity: no negative information can be specified, no cardinality, no disjunction…**

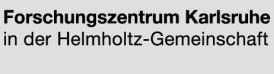

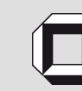

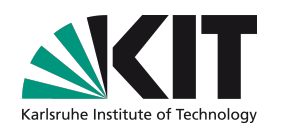

#### **Thanks!**

#### **http://semantic-web-grundlagen.de/wiki/ESWC09\_Tutorial**

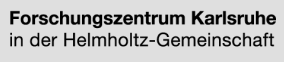

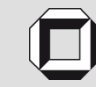

Universität Karlsruhe (TH) Research University · founded 1825